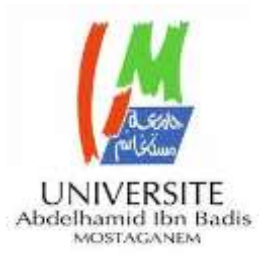

MINISTERE DE L'ENSEIGNEMENT SUPERIEUR ET DE LA RECHERCHE SCIENTIFIQUE UNIVERSITE ABDELHAMID IBN BADIS - MOSTAGANEM

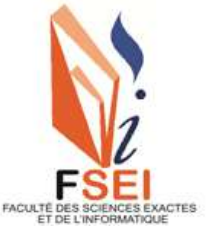

**Faculté des Sciences Exactes et d'Informatique Département de Physique. Filière : Physique.**

MEMOIRE DE FIN D'ETUDES Pour l'Obtention du Diplôme de Master en Physique. Option : **Physique des matériaux.**

Présenté par :

### **HAIDRA Nedjma**

THEME:

### **ETUDES COMPARATIVES DE DIFFERENTES BOBINES AMELIORANT LES PERFORMANCES D'UN CONVERTISSEUR DC/DC DEDIE POUR LE PV**

Soutenu : **Juin 2022**

Devant le jury composé de :

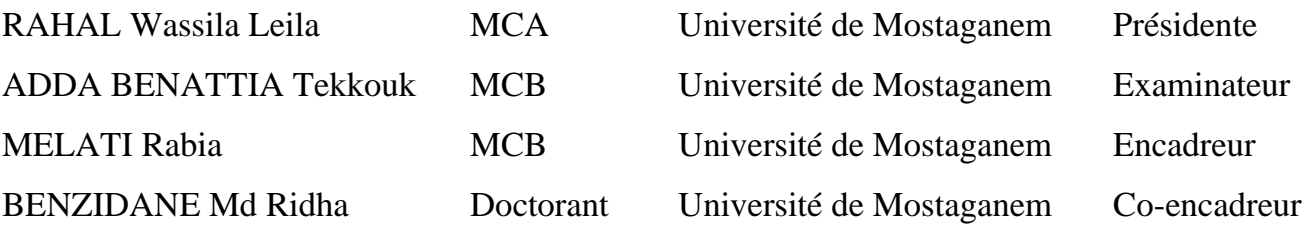

Année Universitaire 2021-2022

## *Dédicaces*

*Je dédie ce travail à : Ma chère maman Mon cher père Mes chers frères A ma grande famille A tous mes amis qui me Sont chers*

## *REMERCIEMENTS*

 Tout d'abord, je remercie Dieu Tout-Puissant de m'avoir donné le succès, le courage et la volonté pour accomplir ce travail.

 J'adresse mes profonds remerciements à mon encadreur Madame Rabia MELATI, Maitre de Conférences A à l'Université Abdelhamid Ibn Badis, Faculté des Sciences Exactes et de l'Informatique d'avoir géré mes travaux, en ne me privant à aucun moment de son soutien, de ses conseils et ses encouragements.

 Je remercie énormément Monsieur Mohammed Ridha BENZIDANE pour avoir accepté d'être mon co-encadreur et pour l'aide précieuse qu'il m'a apportée.

 J'exprime mes sincères remerciements pour Madame Wassila Leila RAHAL, Maitre de Conférences A à l'Université Abdelhamid Ibn Badis, FSEI pour l'honneur qu'elle me fait de présider le Jury de ma soutenance.

 J'exprime mon profond respect pour Monsieur Tekkouk ADDA BENATTIA Maitre de Conférences B à l'Université Abdelhamid Ibn Badis FSEI d'avoir accepté d'étudier mon travail en qualité d'examinateur.

 Un grand merci à toute ma famille élargie et surtout à ma maman, mon père, ma chère sœur unique.

 J'exprime ma sympathie à tous mes amis avec qui j'ai partagé de nombreux moments de vie, à la fois heureux et difficiles, et qui m'ont aidé à traverser certaines épreuves durant cette période.

#### **RESUME**

Depuis ses origines, la conversion d'énergie n'a cessé d'évoluer, tant sur le plan des structures que de la technologie des composants. Aujourd'hui cette discipline se voit dans différentes applications à savoir, l'électronique, l'aéronautique, la robotique et bien d'autres, sans oublier le photovoltaïque qui devient ces dernières années le souci du monde entier.

La conscience du danger que peut causer le réchauffement climatique place aujourd'hui l'énergie solaire comme une alternative aux énergies fossiles.

Dans ce sujet de mémoire de fin d'études, notre attention se porte sur la miniaturisation des convertisseurs statiques élévateurs dédiés pour l'énergie photovoltaïque. Notre travail s'est focalisé sur les bobines spirales planaires (carrée et circulaire) que nous souhaitons intégrer dans le convertisseur afin de réduire son volume sans dégrader ses performances. Les outils utilisés pour accomplir ce travail, sont les logiciels de simulation PSIM et COMSOL Multiphysics.

**Mots-clés** : Energie photovoltaïque - Convertisseur élévateur - Bobine planaire – Intégration

#### **ABSTRACT**

Since its origins, energy conversion has continued to evolve, both in terms of structures than component technology. Today this discipline can be seen in different applications, such as, electronics, aeronautics, robotics and many others, not to mention photovoltaics, which in recent years has become the concern of the whole world.

Awareness of the danger that global warming can cause today places solar energy as an alternative to fossil fuels.

In this end-of-study dissertation subject, our attention is focused on the miniaturization of dedicated step-up static converters for photovoltaic energy. Our work has focused on the planar spiral coils (square and circular) that we wish to integrate into the converter in order to reduce its volume without degrading its performance. The tools used to accomplish this work are the simulation software PSIM and COMSOL Multiphysics.

**Keywords:** Photovoltaic energy - Boost converter - Planar coil – Integration

#### **ملخص**

منذ نشأته، استمر تحويل الطاقة في التطور ، سواء من حيث الهياكل أو من حيث تكنولوجيا المكونات. . يمكن رؤية هذا التطبيق اليوم في تطبيقات في ميادين مختلفة ، مثل الإلكترونيات وعلوم الطيران والزوبوتات وغيزها ، ناهيك عن الخلايا الكهروضوئية ، التي أصبحت في السنوات الأخيرة مصدر قلق للعالم بأسره. الوعي بالمخاطر التي يمكن أن يسببها الاحتباس الحراري اليوم، يضع الطاقة الشمسية كبديل للوقود الأحفور ي.

في موضوع أطرٍ وحة نهاية الدراسة هذا ، بِتركز اهتمامنا على تصغير المحوِلات الثابتة التصاعدية المخصصة للطاقة الكهروضوئية. ركز بحثنا على الملفات اللولبية المستوية (المربعة والدائرية) التي نر غب في دمجها في المحول من أجل نقليل حجمه دون المساس بأدائه. الأدوات المستخدمة لإنجاز هذا العمل هي برامج المحاكاةPSIM و .COMSOL Multiphysics

**الكلمات المفتاحية:** الطاقة الكهر و ضوئية - محول النعز يز - الملف المستوى – النكامل.

#### **LISTE DES TABLEAUX**

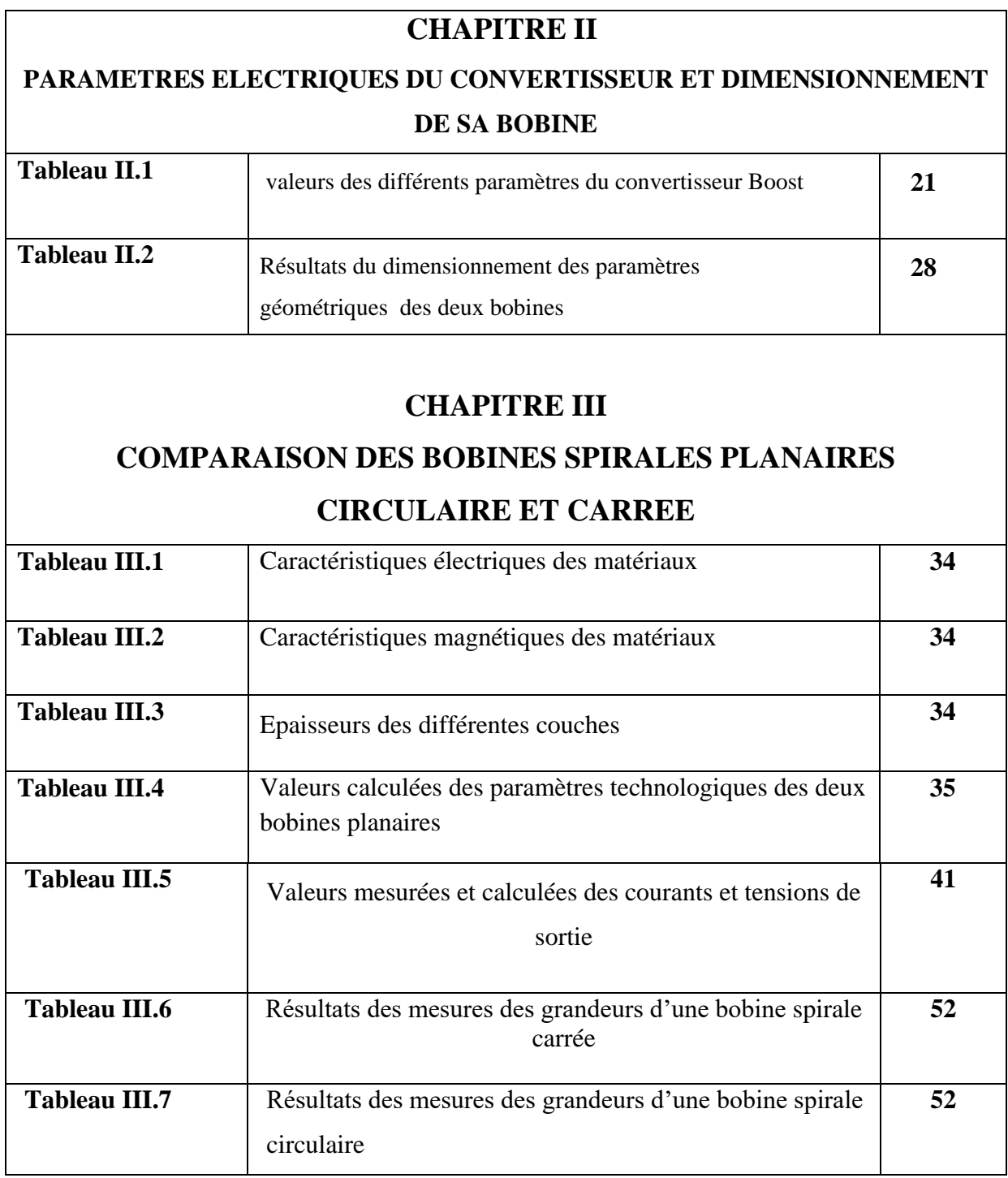

#### **LISTE DES FIGURES**

#### **CHAPITRE I : LES CONVERTISSEURS STAIQUES POUR LES SYSTEMES PHOTOVOLTAIQUES**

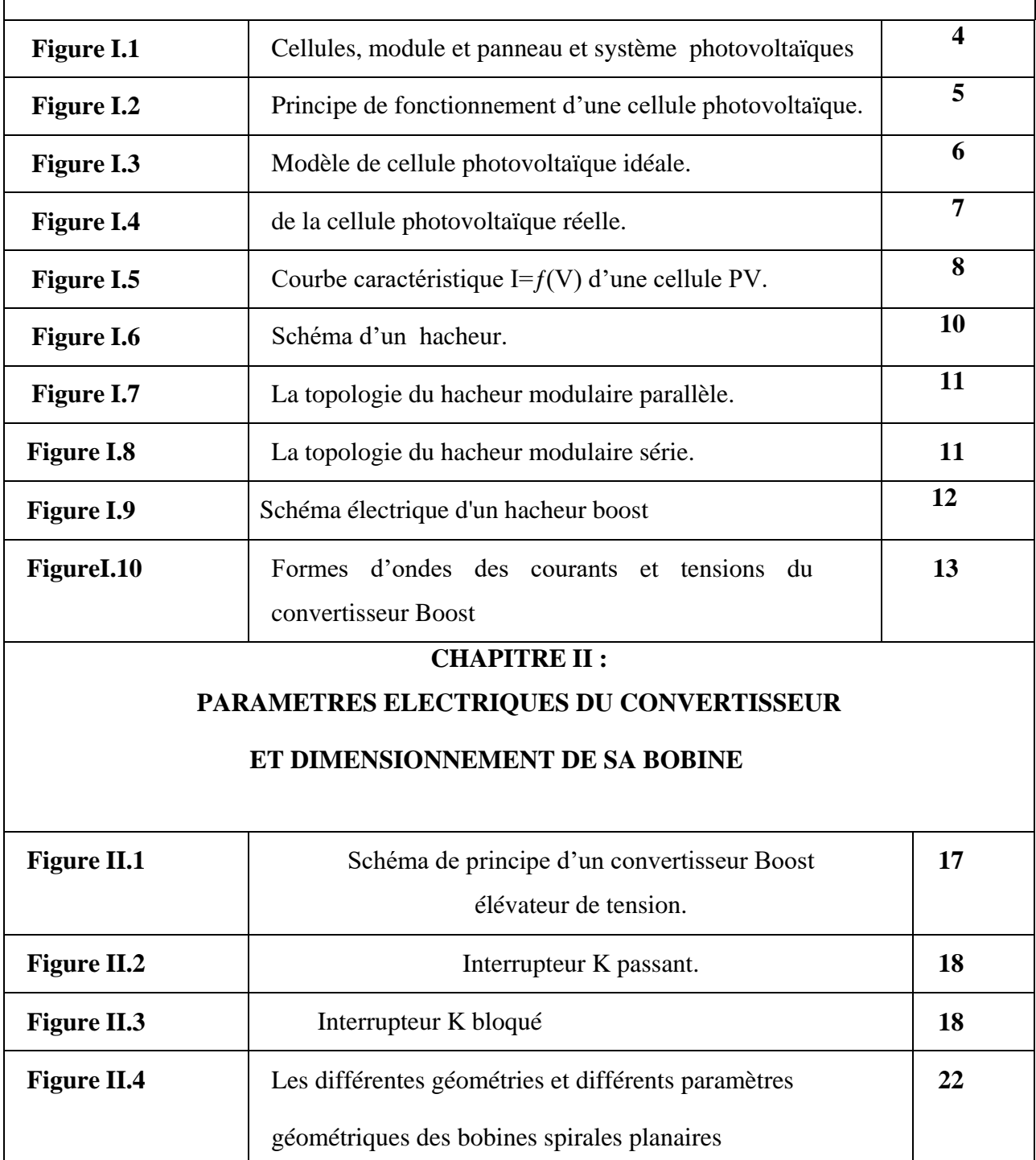

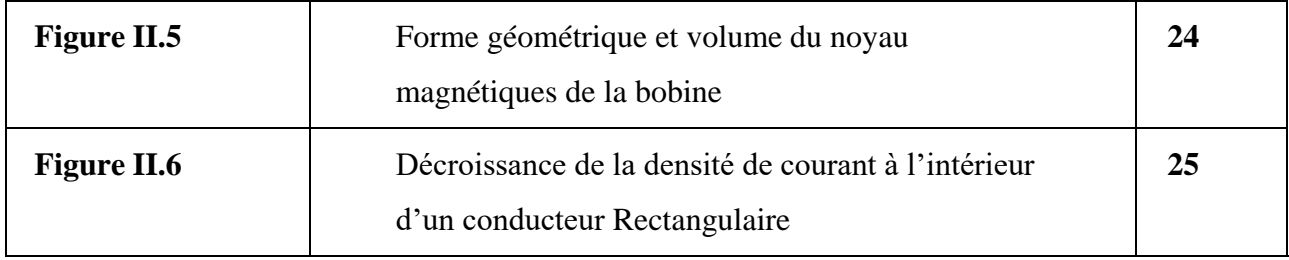

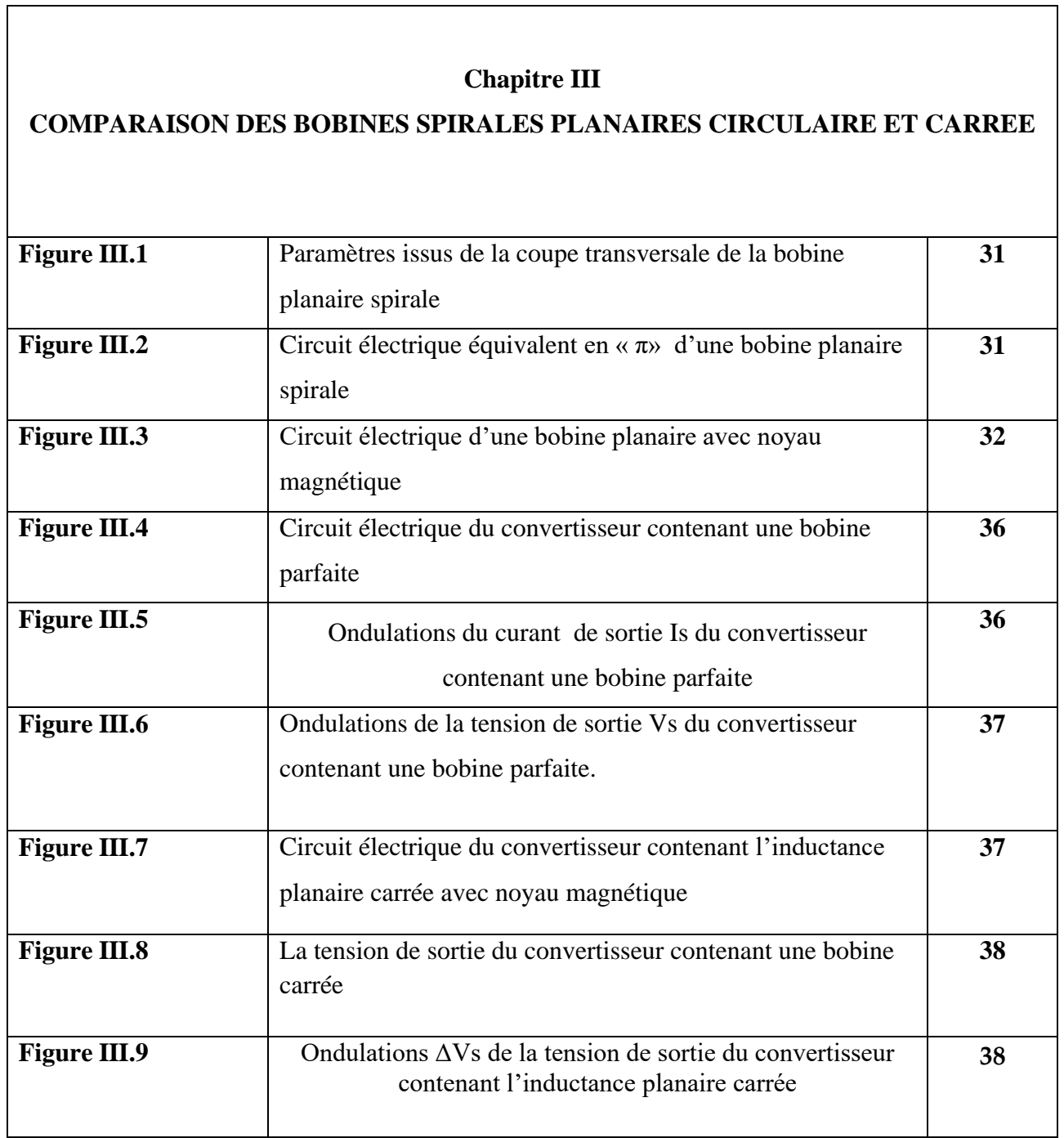

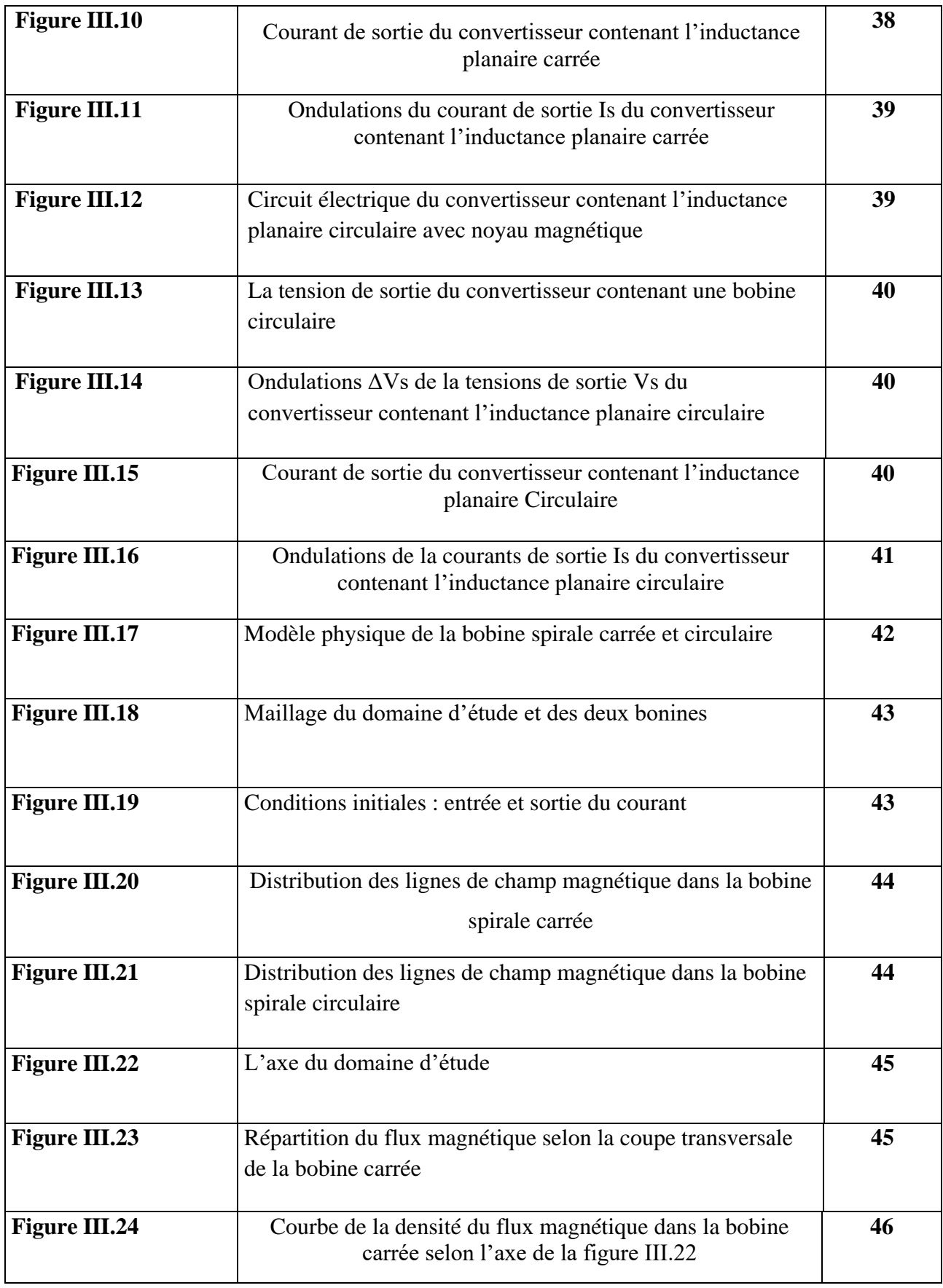

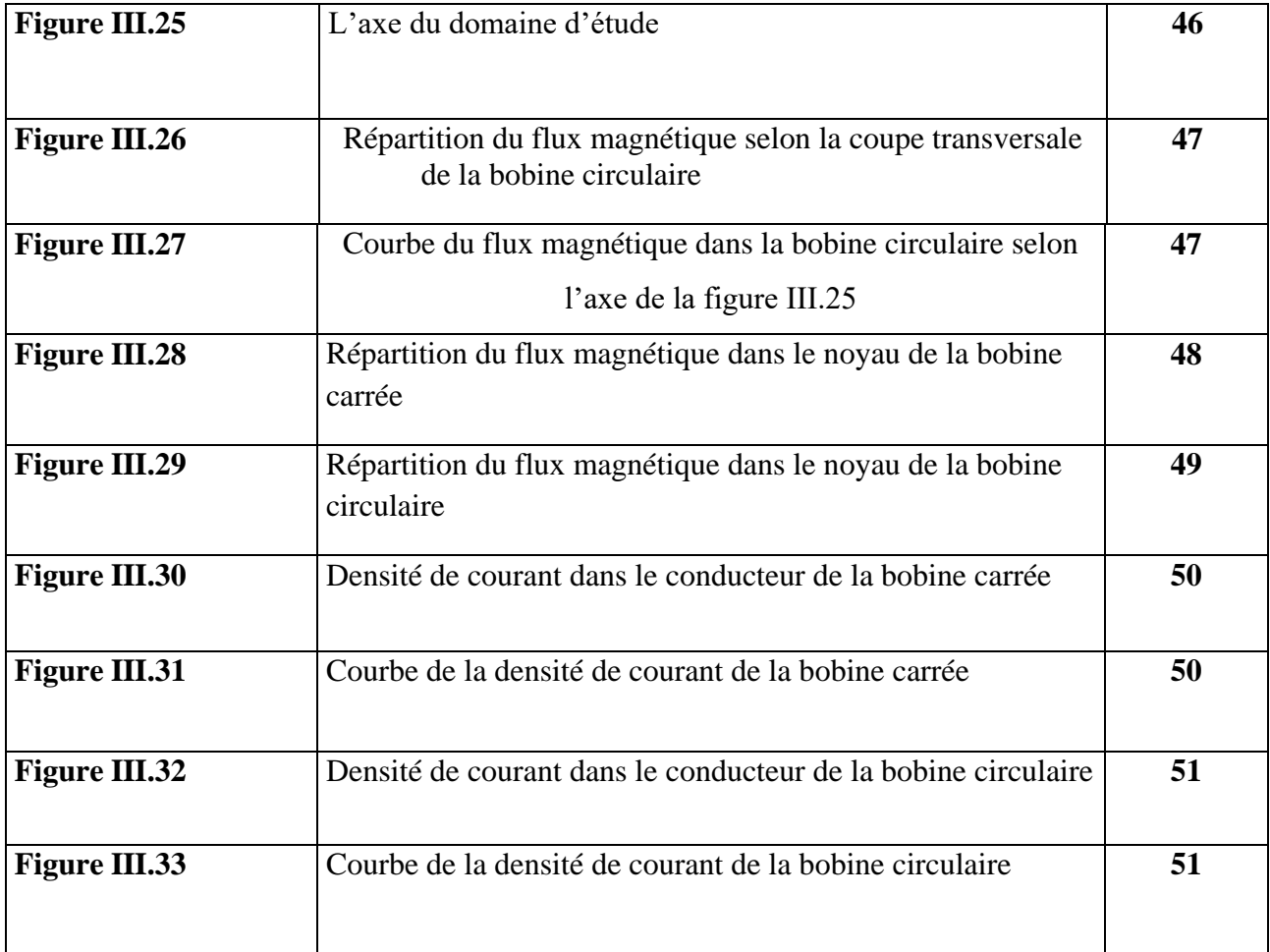

### **TABLES DES MATIERES**

DIDICACES

REMERCIEMENTS

LISTE DES FIGURES

LISTE DES TABLEAUX

TABLES DES MATIERES

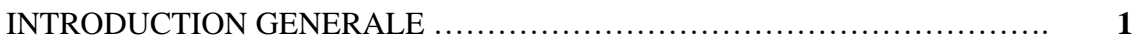

#### **CHAPITRE I :**

### **LES CONVERTISSEURS STATIQUES POUR LES SYSTEMES PHOTOVOLTAIQUES**

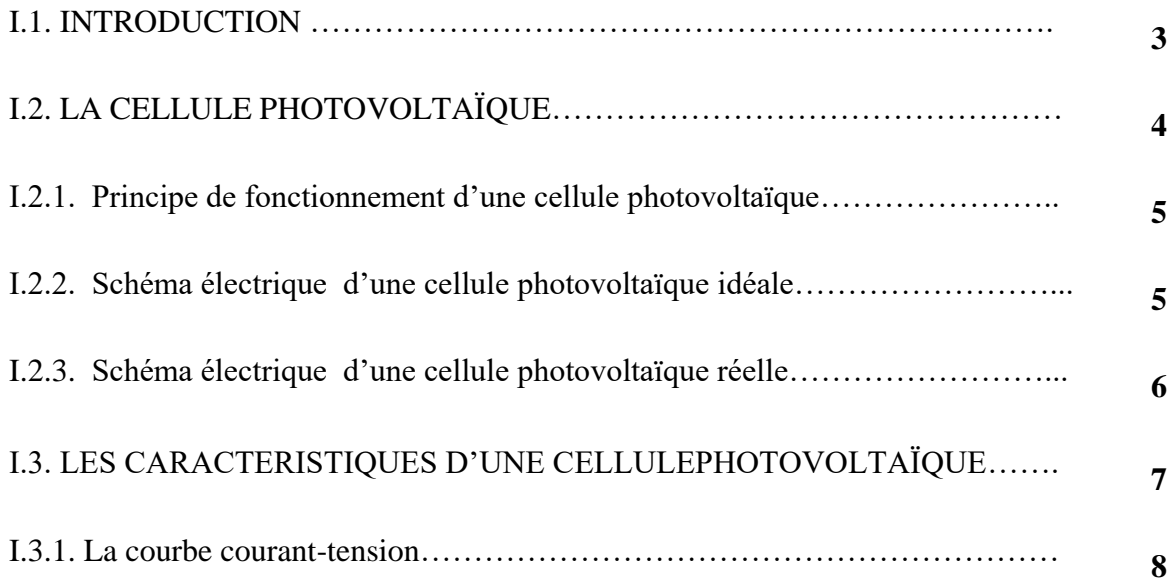

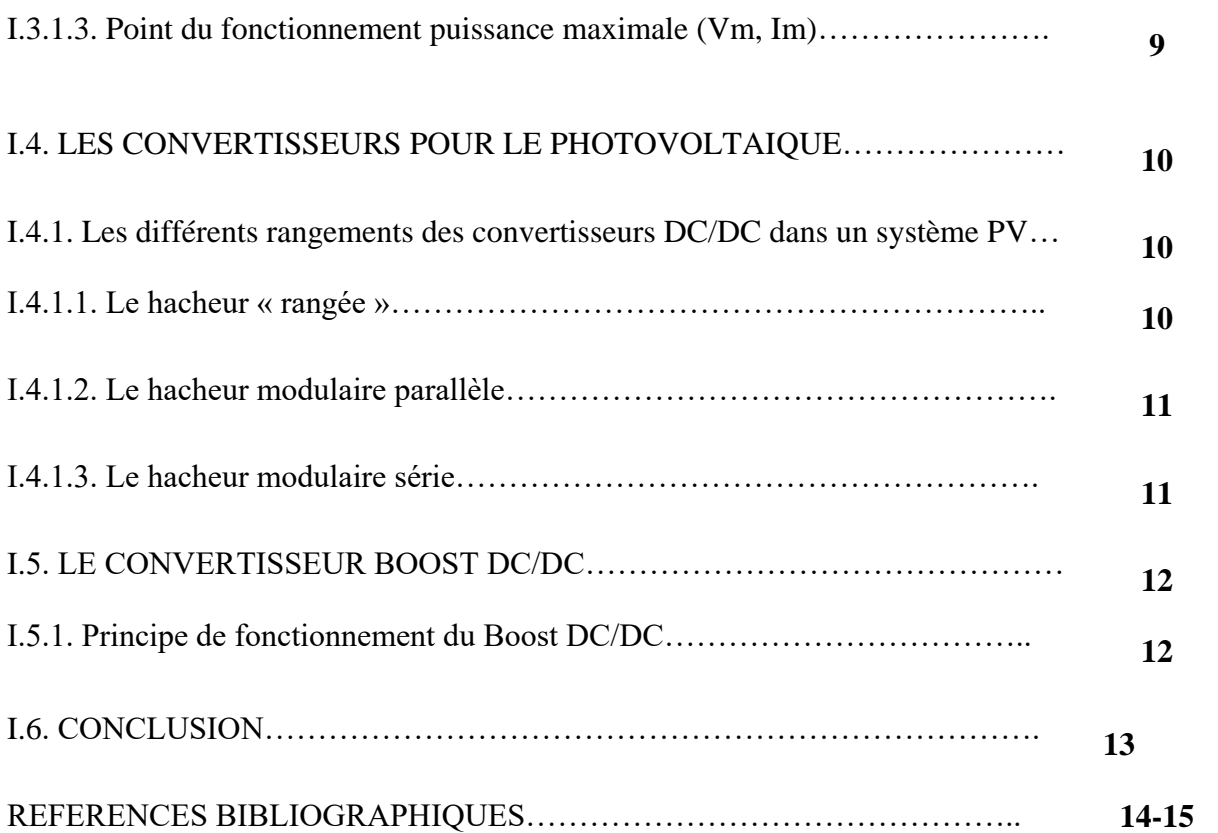

#### **CHAPIRE II**

### **PARAMETRES ELECTRIQUES DU CONVERTISSEUR ET DIMENSIONNEMENT DE SA BOBINE**

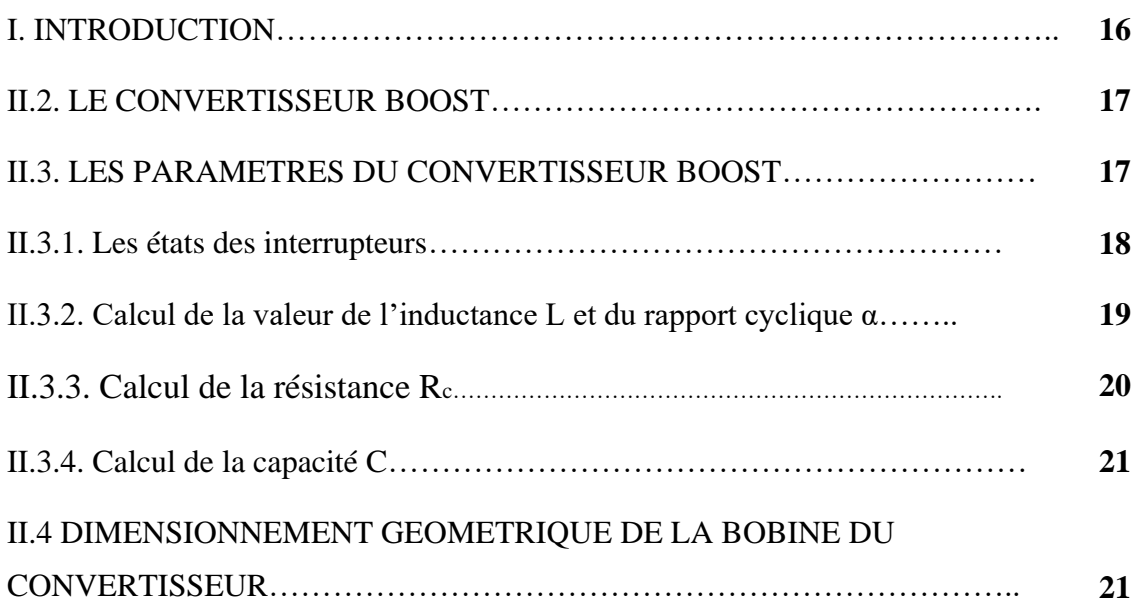

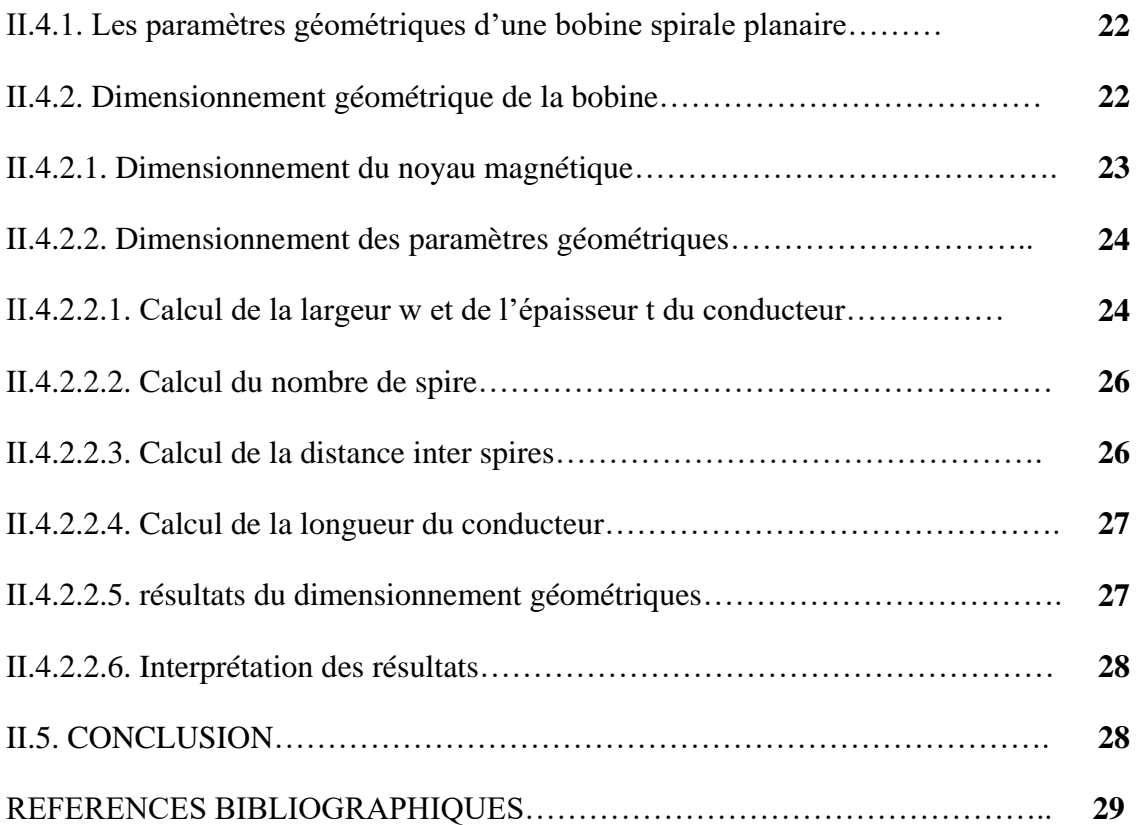

#### **CHAPITRE III**

### **COMPARAISON DES BOBINES SPIRALES PLANAIRES CIRCULAIRE ET CARREE**

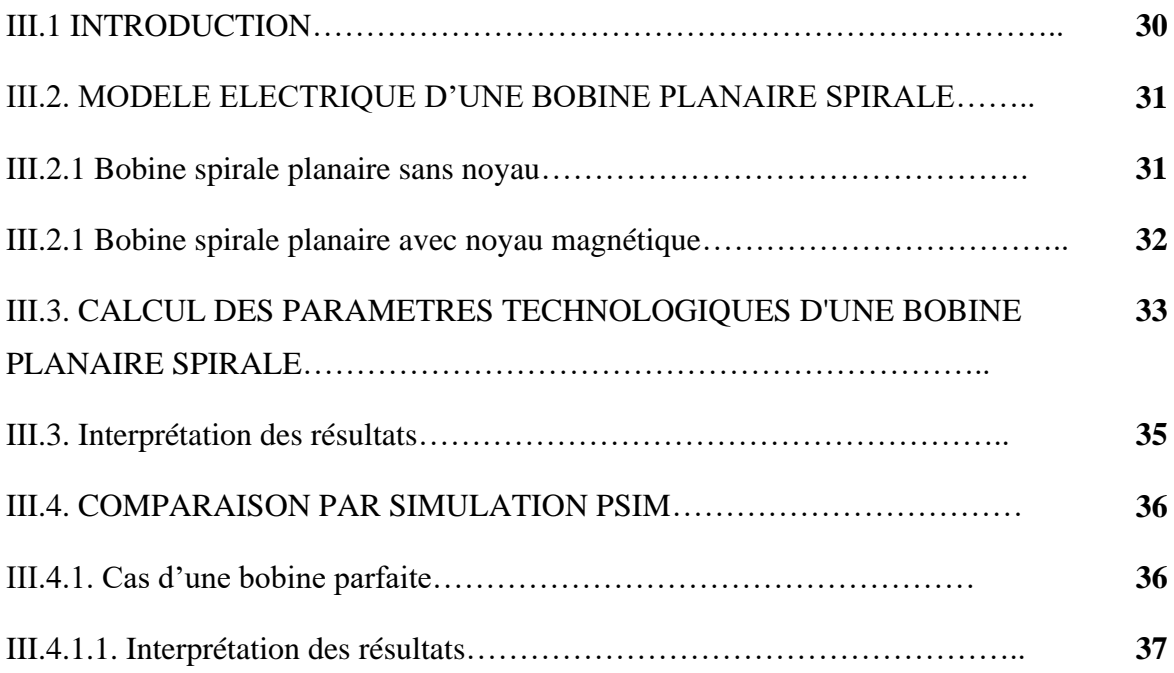

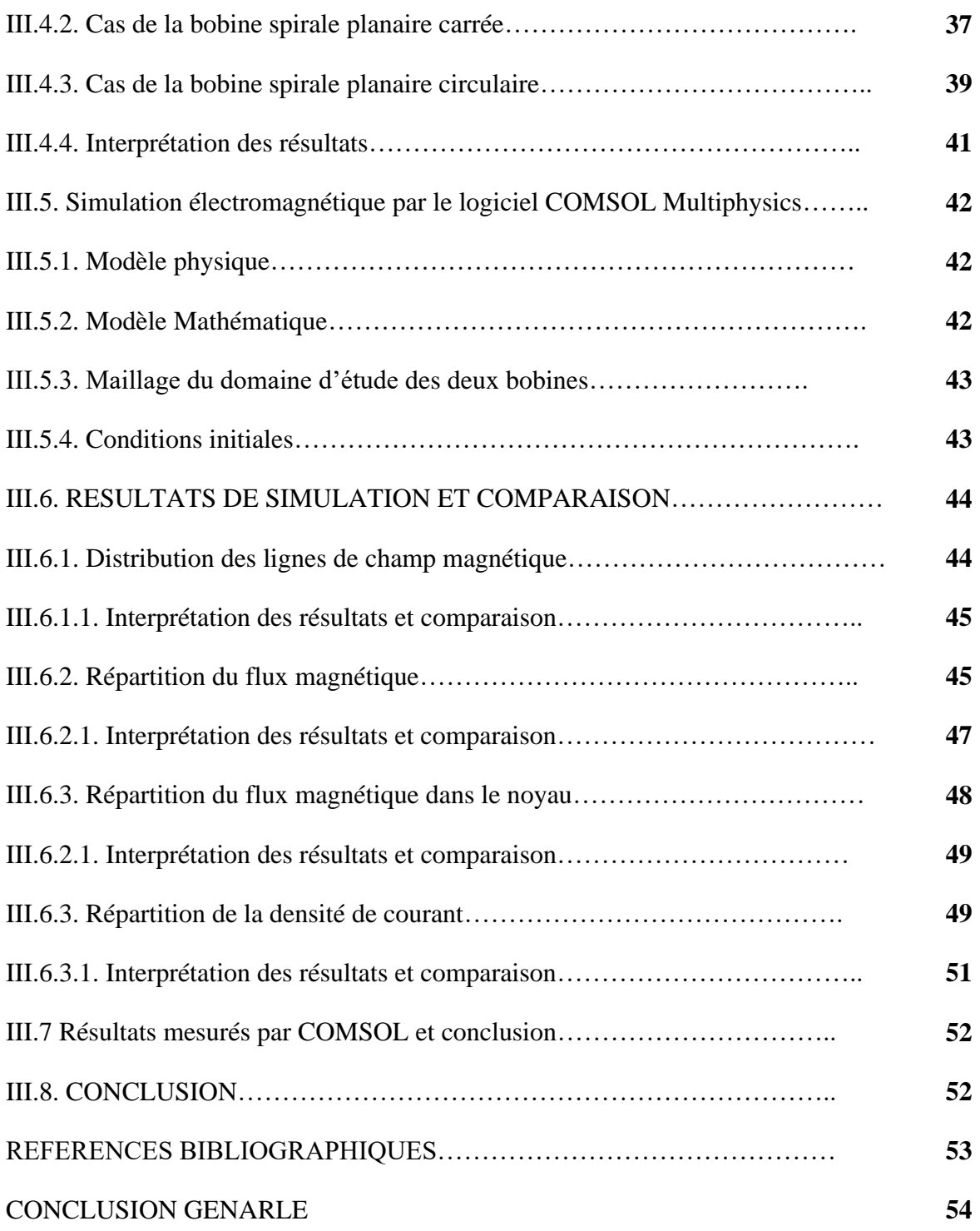

## *INTRODUCTION GENERALE*

#### *INTRODUCTION GENERALE*

Au fil des années, le développement de l'électronique de puissance a connu un saut incroyable. De plus en plus d'équipements électriques et électroniques de plus en plus petits sont présents dans notre quotidien : téléphones portables, ordinateurs…. Les développeurs sont principalement préoccupés par l'espace et les performances. Les alimentations à découpage telles que les redresseurs et les hacheurs sont en perpétuelle évolution. Les techniques de la miniaturisation touchent aujourd'hui plusieurs domaines, y compris le domaine de l'énergie renouvelable.

La réduction du volume d'un dispositif, nécessite souvent un changement de technologie qui mène vers de nouveaux problèmes à résoudre. Plus le composant ou le dispositif est petit, plus son rendement se dégrade, car la chaleur devient un phénomène difficile à gérer. Si on arrive à miniaturiser les composants dits passifs en résolvant tous les problèmes qui peuvent intervenir lors de cette miniaturisation, un grand nombre de dispositifs d'électronique, y compris ceux de la conversion d'énergie peuvent être miniaturisés et dans ce cas, on aura gagné en volume et plus particulièrement le cout de fabrication. Parmi les composants passifs, l'inducteur est incontestablement le plus attractif. Ce composant est omniprésent dans tous les dispositifs de conversion d'énergie (hacheur, onduleur, etc) et il est connu pour sa technologie originale (bobinage). Il occupe une grande surface et n'est pas propice à l'intégration. Dans ce travail de mémoire de Master, nous participons de notre côté à l'étude de l'optimisation et la gestion de l'énergie photovoltaïque, visant à trouver des méthodes appropriées pour réduire fortement la taille des convertisseurs statiques dédiés à l'énergie photovoltaïque tout en préservant leurs bons fonctionnement.

Ce mémoire est structuré en trois chapitres. Dans le premier chapitre nous introduisons des généralités sur les cellules et les systèmes photovoltaïques. Nous passons en revue la structure de base qui est la cellule photovoltaïque, son principe de fonctionnement, ses propriétés électriques ainsi que les différents groupements de cellules PV. Ce chapitre va décrire également les différentes dispositions des convertisseurs statiques dans les systèmes photovoltaïques.

Dans le deuxième chapitre, nous allons focaliser notre attention sur les bobinages des convertisseurs Boost DC/DC dédiés à l'énergie photovoltaïque. Les bobines spirales planaires sont considérées comme la meilleure alternative aux bobines traditionnelles pour réduire la taille du convertisseur. Nous allons dimensionner géométriquement deux types de bobines spirales (carrées et circulaire) dans le but de choisir la bobine qui garantit les meilleures performances du convertisseur Boost.

Le troisième chapitre sera structuré en quatre parties. La première partie sera consacrée à l'extraction des différents paramètres technologique des bobines spirales planaires. La deuxième partie sera réservée au calcul des différents paramètres technologiques et la mise au point des circuits électriques des deux topologies de bobines, à savoir : la carrée et la circulaire. Les résultats de calcul seront mis sous test pour leur validation par le logiciel de simulation PSIM. PSIM va nous aider aussi à comparer les résultats issus des deux bobines spirales carrée et circulaire afin d'opter pour la bobine la plus optimale pour notre convertisseur. Pour que cette étude comparative soit fiable, nous allons passer à des simulations plus approfondies par le biais du logiciel de simulation numérique COMSOL Multiphysics. Ces simulations nous permettront de visualiser la distribution des lignes de champ magnétique, la répartition du flux magnétiques et la densité de courant à l'intérieur des conducteurs afin de vérifier les différents effets liés à la densité de courant, tel que l'effet de peau et les effets de proximité.

 Enfin, nous clôturerons notre mémoire par une conclusion générale qui résume les résultats obtenus.

## **CHAPITRE I**

## *LES CONVERTISSEURS STATIQUES POUR LES SYSTEMES PHOTOVOLTAIQUES*

## *LES CONVERTISSEURS STATIQUES POUR LES SYSTEMES PHOTOVOLTAIQUE*

#### **I.1. INTRODUCTION**

Le coût des installations photovoltaïques est actuellement un frein majeur à leur développement. Dans le cadre de l'intégration des convertisseurs, une réduction importante de leurs volumes entraîne nécessairement une réduction du coût. Par conséquent, il est important qu'une installation PV puisse produire le maximum d'énergie possible à moindre coût. A cet effet, nos objectifs dans notre projet de fin d'études visent à réduire la taille des systèmes photovoltaïques et baisser leur prix en réduisant la taille de leurs convertisseurs statiques, qui sont nombreux et occupent un volume important.

Dans ce premier chapitre, nous introduisons quelques concepts de base de la cellule photovoltaïque, son principe de fonctionnement ainsi que son schéma électrique afin d'identifier les différents paramètres électriques liés à la cellule PV. Dans ce chapitre, nous présentons également les différents rangements des convertisseurs statiques dans les systèmes photovoltaïques et le principe de fonctionnement du convertisseur élévateur. Nous terminerons par une conclusion.

#### **I.2. LA CELLULE PHOTOVOLTAÏQUE**

Une cellule photovoltaïque ( Figure I.1) est un dispositif de récupération d'énergie qui transforme l'énergie solaire en électricité utilisable via un processus connu sous le nom «effet photovoltaïque » qui a été découverte par E. Becquerel en 1839 [1].

Les cellules photovoltaïques sont réalisées à l'aide des matériaux semi-conducteurs ayant des propriétés intermédiaires entre conducteurs et isolants. Le matériau de base est dans la plupart des cas le silicium.

La transformation de l'énergie solaire en énergie électrique est basée sur les trois mécanismes suivants :

- $\checkmark$  Absorption des photons (dont l'énergie est supérieure au gap) par les matériaux constituant le dispositif.
- Conversion de l'énergie du photon en énergie électrique, ce qui correspond à la création de paires électron/trous dans le matériau semi-conducteur.
- $\checkmark$  Collecte des particules générées dans le dispositif [2].

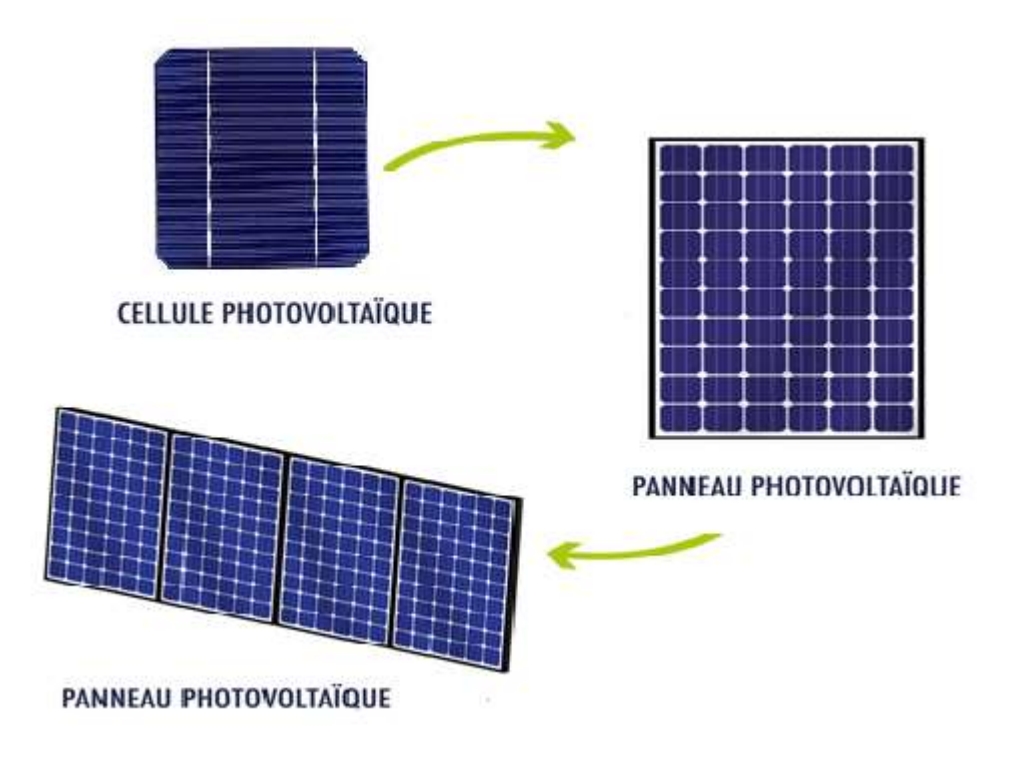

**Figure I.1 :** Cellule, panneaux photovoltaïques [3]

#### **I.2.1. Principe de fonctionnement d'une cellule photovoltaïque**

Une cellule photovoltaïque est basée sur le phénomène physique appelé «effet photovoltaïque» qui consiste à établir une force électromotrice lorsque la surface de cette cellule est exposée à la lumière. La tension générée peut être 0.3 ou 0.7 V en fonction du matériau semi-conducteur utilisé, de sa disposition et de la température de la cellule [4] Une cellule photovoltaïque est réalisée à partir de deux couches de silicium, une dopée P (dopée au bore) et l'autre dopée N (dopée au phosphore) créant ainsi une jonction p-n avec une barrière de potentiel ( figure I.2). Lorsque les photons sont absorbés par le semiconducteur, ils transmettent leur énergie aux atomes de la jonction p-n de telle sorte que les électron de ces atomes se libèrent et créent des électrons (charges N) et des trous (charges P). Ceci crée alors une différence de potentiel entre les deux couches. Cette différence est mesurable entre les connexions des bornes positives et négatives de la cellule PV [ 5]

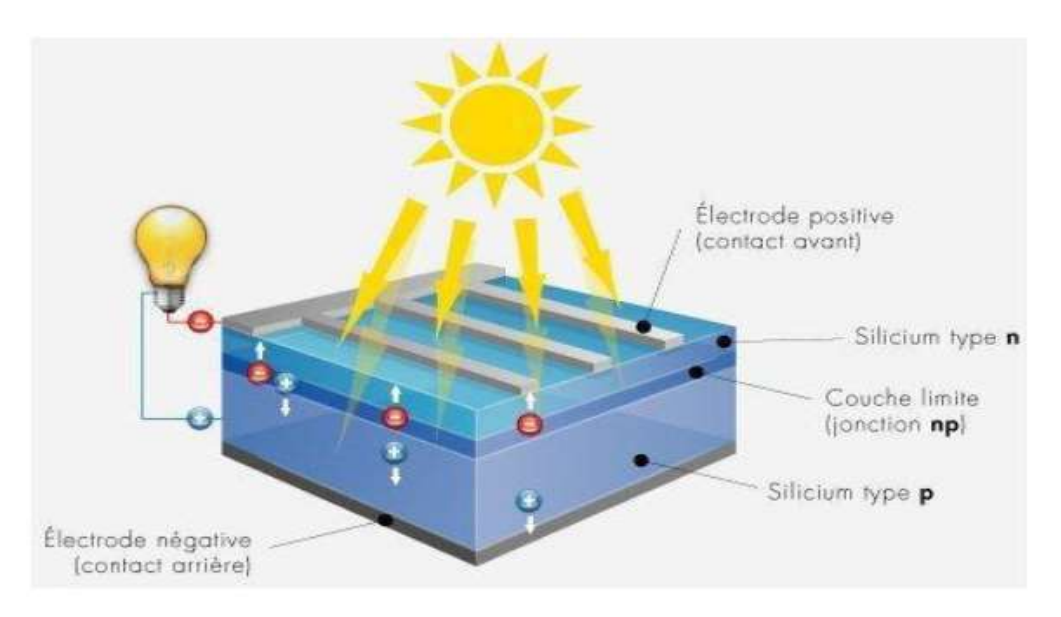

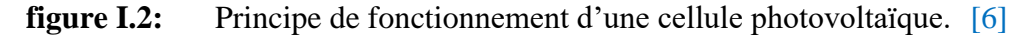

#### **I.2.2. Schéma électrique d'une cellule photovoltaïque idéale**

Une cellule photovoltaïque peut être décrite de manière simple comme une source idéale de courant qui produit un courant I<sub>Ph</sub> proportionnel à la puissance lumineuse incidente, en parallèle avec une diode figure (I.3) qui correspond à la jonction p-n de la cellule PV. D'après la loi des nœuds, on peut écrire :

 $I = I_{ph} - I_d$ 

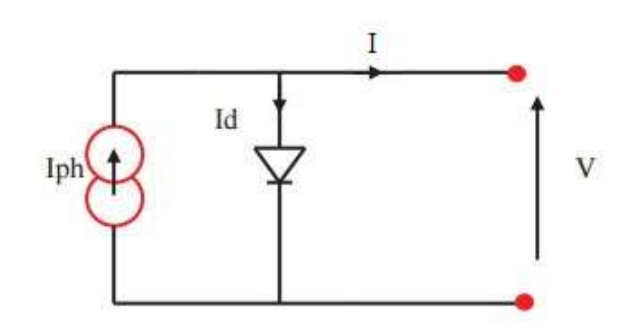

**Figure I.3:** Modèle de cellule photovoltaïque idéale. [6]

Pour un générateur PV idéal, la tension aux bornes de la résistance est égale à celle aux bornes de la diode : [6].

$$
V = Vd \tag{I.2}
$$

La diode étant un élément non linéaire, sa caractéristique I-V est donnée par la relation :

$$
I_d = I_0(\exp(\frac{V_d}{V_t})-1) \tag{I.3}
$$

 $I<sub>0</sub>$ : Le courant de saturation inverse de la diode [A].

 $V_d$ : La tension aux bornes de la diode [V].

 $V_t$ : Potentiel thermique.

Donc la relation devient :

$$
I = I_{\text{ph}} - I_0(\exp\left(\frac{V_d}{V_t}\right) - 1) \tag{I.4}
$$

#### **I.2.3. Schéma électrique d'une cellule photovoltaïque réelle**

Le modèle photovoltaïque de la figure I.3 ne prend pas en compte tous les phénomènes présents lors de la conversion d'énergie lumineuse. Dans le cas réel, on observe des courants de fuite ainsi qu'une perte de tension en sortie. On modélise donc la perte de tension par une résistance en série  $R<sub>S</sub>$  et les courants de fuite par une résistance en parallèle  $R_{P}$ . [6]

(I.1)

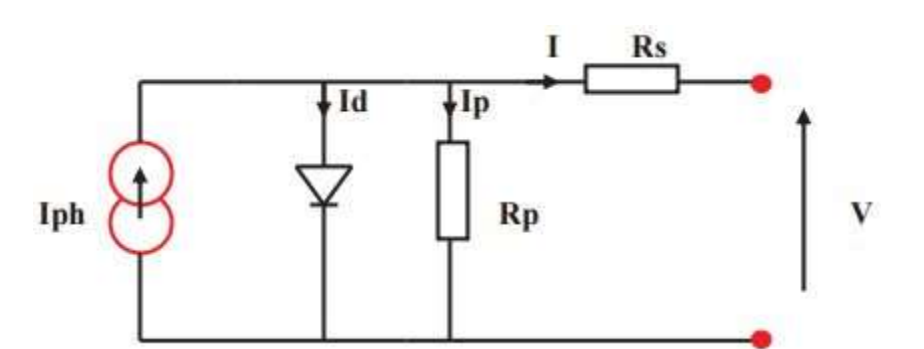

**Figure I.4:** Modèle de la cellule photovoltaïque réelle. [6]

$$
I = I_{ph} - I_d - I_p \tag{I.5}
$$

$$
I_P = \left(\frac{V + R_S I}{R_p}\right) \tag{I.6}
$$

$$
I_d = I_0(\exp\left(\frac{V + R_S I}{R_p}\right) - 1)
$$
 (I.7)

I: Le courant fourni par la cellule.

Iph : Le photo-courant dépendant de l'éclairement (G).

 $I_0$ : Le courant de saturation de la diode.

Rs : Résistance en série.

Rp : Résistance en parallèle.

$$
I = I_{ph} - I_0 \left( \exp\left(\frac{V + R_S I}{V_t}\right) - 1 \right) - \left(\frac{V + R_S I}{R_p}\right) \tag{I.8}
$$

#### **I.3. LES CARACTERISTIQUES D'UNE CELLULEPHOTOVOLTAÏQUE**

Les paramètres des cellules photovoltaïques  $(I_{cc}, V_{co}, FF, \eta)$  extraits des caractéristiques courant-tension, permettent de comparer différentes cellules éclairées dans des conditions identiques. [ 6]

#### **I.3.1. La courbe courant-tension**

La variation du courant que produit une cellule Photovoltaïque en fonction de la tension à ses bornes représente la courbe caractéristique de la cellule. Cette courbe est établie dans des conditions de test standard dites STC « Standard Test Conditions » (éclairement de 1 KW/m², Répartition spectrale du rayonnement AM 1.5, Température ambiante 25°C). A noter que le spectre 1.5 AM correspond au spectre de la lumière solaire après qu'elle ait traversé une épaisseur d'air pur correspondant à 1.5 fois l'épaisseur de l'atmosphère.

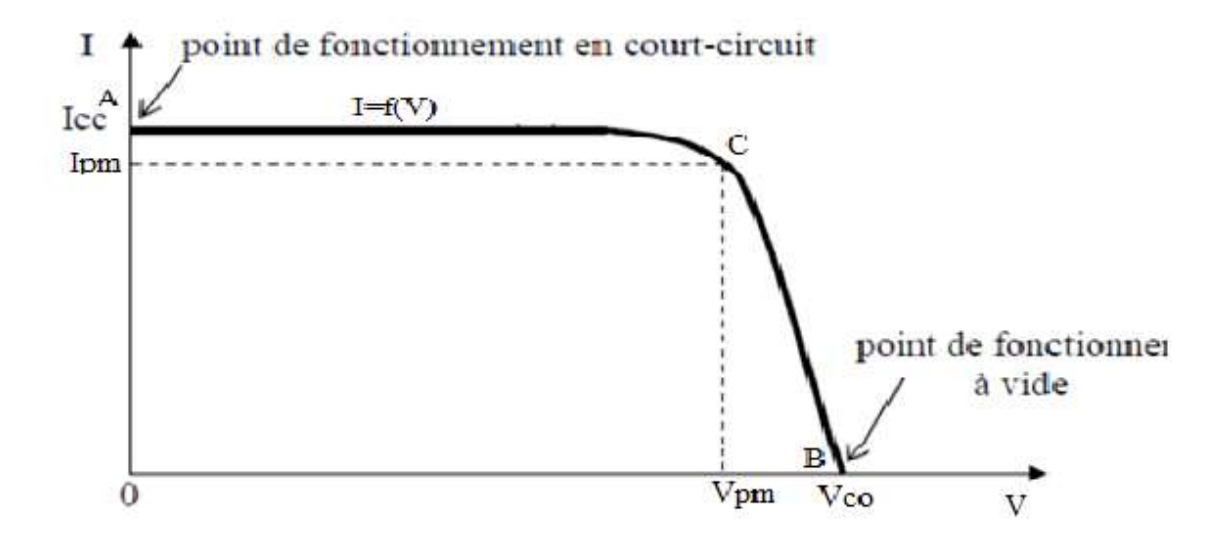

**Figure I.5:** Courbe caractéristique  $I=f(V)$  d'une cellule PV [8]

- $\checkmark$  Point (A) correspond au courant maximum que peut fournir la cellule solaire à la tension zéro (courant de court-circuit).
- $\checkmark$  Point (B) correspond à la tension maximale de la cellule solaire sans charge (conditions circuit ouvert).
- $\checkmark$  Point (C) correspond à la puissance maximale que peut délivrer la cellule solaire.

Icc est le courant obtenu en court-circuitant les pôles de la cellule PV (V=0). Ce courant croît linéairement avec l'intensité d'illumination de la cellule et dépend de la surface éclairée, de la longueur d'onde du rayonnement, de la mobilité des porteurs et de la température. [9]

#### On peut écrire :  $I_{cc}$  (V=0) =  $I_{ph}$

Vco représente la tension aux bornes de la cellule lorsqu'elle est sans charge, elle dépend spécialement du type de cellule solaire (jonction PN), des matériaux de la couche active et de la nature des contacts de la couche active-électrode, sans oublier l'éclairement de la cellule [ 6].

$$
V_{co} = \ln \frac{nkT}{q}
$$
 (I.9)

- n : Facteur d'idéalité de la diode.
- K : constante de Boltzmann  $(1,381.10^{-23} \text{ Joule/Kelvin}).$
- T : Température de la jonction p-n de la cellule.
- q : Charge d'électron  $(1,602.10^{-19} \text{ C})$ .
- E: Eclairement reçu.
- E<sup>0</sup> : Eclairement de référence.

Vco peut être aussi calculé par l'expression I.10 :

$$
V_{\rm co} = \frac{\rm nkT}{q} \ln(\frac{I_{\rm cc}}{I_{\rm s}} + 1) \tag{I.10}
$$

 $I_{cc}$ : Courant de court-circuit de la cellule.

I<sup>s</sup> : Courant de saturation de la diode.

#### **I.3.1.3. Point du fonctionnement puissance maximale (Vm, Im)**

Les performances d'une cellule photovoltaïque sont évaluées par sa puissance maximale

qui est donnée par la relation (I.11).

$$
p_m = V_m I_m \tag{I.11}
$$

Le point de puissance maximale Pm (Vm, Im) est représenté sur la figure I.5 par le point C. Il correspond aux valeurs maximales de tension Vm et du courant Im.

#### **I.4. LES CONVERTISSEURS POUR LE PHOTOVOLTAIQUE**

Les principaux éléments constitutifs d'une centrale PV connectée au réseau sont : Le panneau photovoltaïque, le convertisseur DC /DC ou hacheur élévateur et le convertisseur DC/AC ou onduleur. Dans notre travail, nous nous intéressons uniquement au convertisseur élévateur DC/DC.

#### **I.4.1. Les différents rangements des convertisseurs DC/DC dans un système PV**

Les convertisseurs DC/DC sont les éléments de base dans les systèmes photovoltaïques, ils jouent le rôle d'interface entre le panneau photovoltaïque et le réseau de distribution. Dans la littérature, on trouve différents rangements des convertisseurs DC/DC dans les systèmes photovoltaïques. Les topologies de rangement les plus étudiées sont : la topologie hacheur « rangée », la topologie hacheur modulaire parallèle et la topologie hacheur modulaire série.

#### **I.4.1.1. Le hacheur « rangée »**

L'utilisation de plusieurs étages de conversion peut améliorer le rendement de conversion et la fiabilité du système photovoltaïque, selon la référence [10]. Le hacheur "rangée", aussi appelé convertisseur multi-string, utilise un hacheur en bout de chaque file de modules PV (Figure I.6).

L'avantage de ce rangement est dû à l'utilisation d'un seul onduleur comme interface avec le réseau, ce qui permet de réduire le nombre d'interactions entre le réseau et l'installation PV.

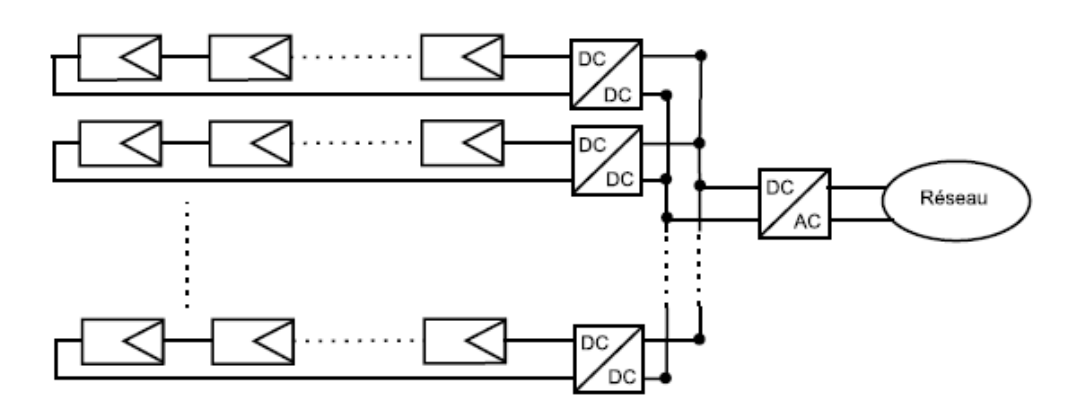

**FigureI.6:** Schéma d'un hacheur.<sup>[11]</sup>

#### **I.4.1.2. Le hacheur modulaire parallèle**

Dans la topologie hacheur modulaire parallèle présentée à la figure I.7, les hacheurs sont connectés en parallèle pour fournir une tenson continue qui sera convertie par l'onduleur en une tension alternative nécessaire au réseau de distribution. La différence entre cette topologie et la topologie précédente ( figure I.6), se traduit par le fait que chaque hacheur est relié à un seul module, donc, ce n'est plus une chaîne de modules PV qui fonctionne à son point de puissance maximale (MPPT) mais chaque module PV. Le gain de productivité est donc plus important et la panne de l'un des modules est facilement détectable. L'inconvénient de cette topologie est le nombre de hacheurs qui est important.

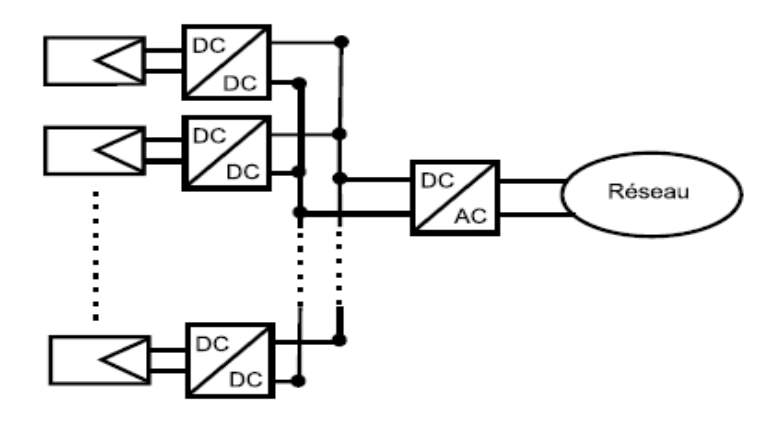

**Figure I.7 :** La topologie du hacheur modulaire parallèle. [11]

#### **I.4.1.3. Le hacheur modulaire série**

Pour augmenter la tension d'entrée de l'onduleur DC/AC, les hacheurs sont mis en série comme il est présenté par la figure I8.

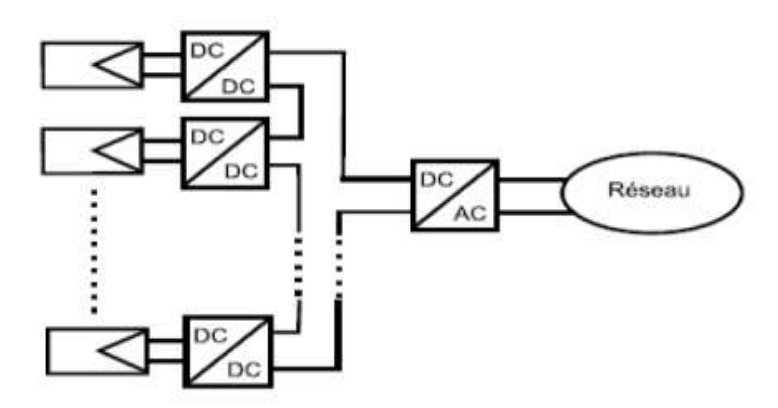

**FigureI.8 :** La topologie du hacheur modulaire série. [12]

Cette topologie garde tous les avantages de la topologie précédente (figure I.7) et permet ainsi d'augmenter le rendement. L'inconvénient est que ce rangement nécessite un grand nombre de hacheurs et un espace plus important avec un coup plus élevé.

#### **5. LE CONVERTISSEUR BOOST DC/DC**

#### **I.5.1. Principe de fonctionnement du Boost DC/DC**

Le convertisseur Boost est un convertisseur élévateur commandé par les deux interrupteur K et D (Figure I.8). L'interrupteur K peut être un transistor bipolaire à grille isolée IGBT (Insulated Gate Bipolar Transistor) ou un transistor à effet de champ MOSFET (Metal Oxide Semiconductor Field Effect Transistor) et D une diode qui joue le rôle d'un interrupteur.

L'interrupteur K est commandé par un signal à modulation de largeur d'impulsion (MLI) de période de découpage fixe T et de rapport cyclique variable α. La conduction des deux interrupteurs est complémentaire, quand K est fermé D est ouvert et quand K est ouvert, D est fermé. Durant chaque période, K est fermé de l'instant 0 à αT et ouvert de αT à T.

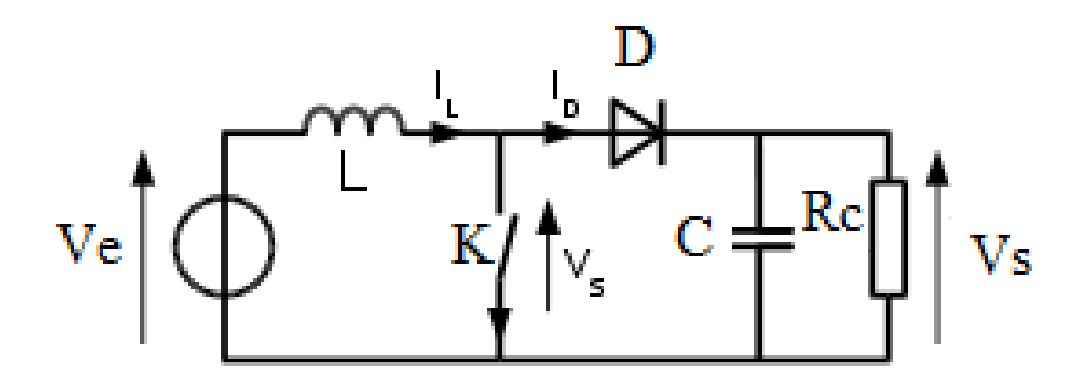

**Figure I.9** : Schéma électrique d'un hacheur Boost.

Le fonctionnement d'un convertisseur Boost peut être divisé en deux phases distinctes selon l'état de l'interrupteur K.

- $\checkmark$  De 0 à  $\alpha$ T (état passant), une phase d'accumulation d'énergie : l'interrupteur K fermé et la diode D bloquée.
- $\checkmark$  De aT à T (état bloqué), Une phase de restitution de l'énergie emmagasinée: l'interrupteur K est ouvert et la diode passante.

La figure (I.10) montre les intervalles de conduction de l'interrupteur K et de la diode D ainsi que les formes des différents courants et tensions du convertisseur.

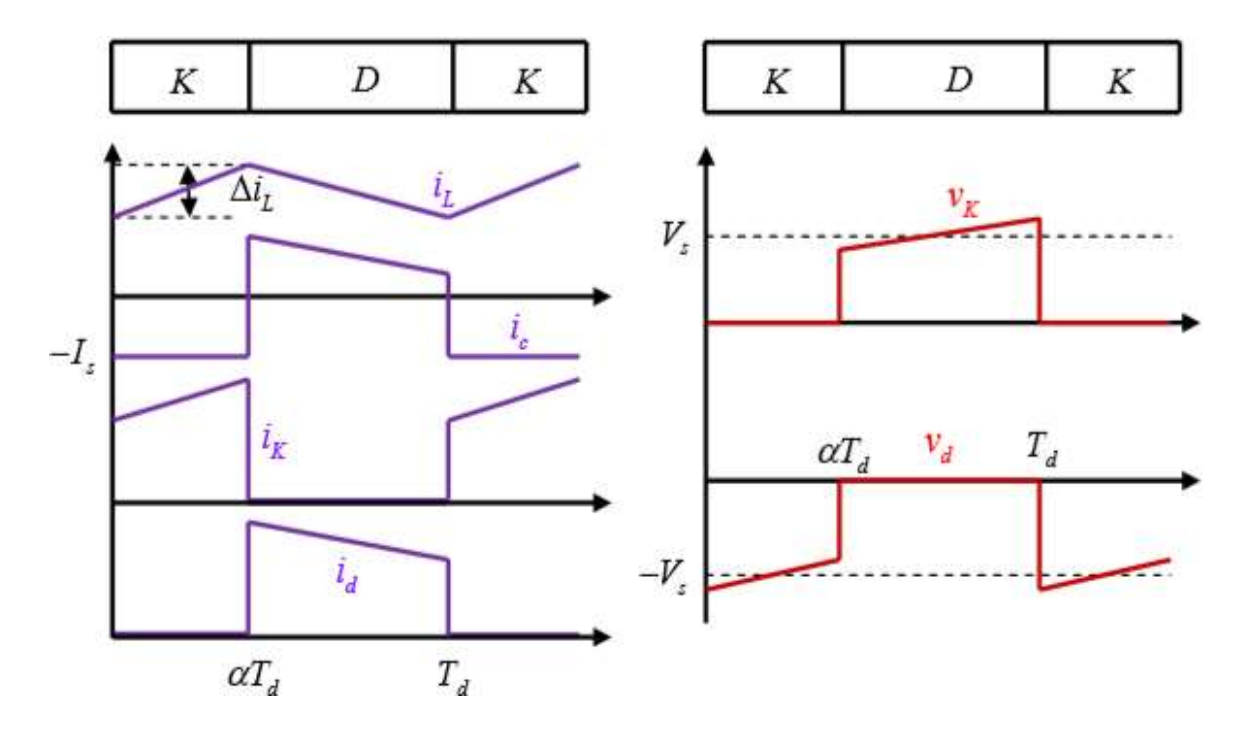

**Figure .I.10 :** Formes d'ondes des courants et tensions du convertisseur Boost. [14]

#### **5. CONCLUSION**

Dans ce chapitre, nous avons présenté un aperçu général sur les cellules photovoltaïques, leur principe de fonctionnement ainsi que leurs paramètres électriques. Nous avons également montré le rôle du convertisseur DC/DC dans un système photovoltaïque et le principe de fonctionnement du Boost.

Le rangement des hacheurs (convertisseurs DC/DC) dans un système PV touche non seulement le rendement et la fiabilité des systèmes, mais aussi leur cout.

#### **REFERENCES BIBLIOGRAPHIQUES**

**[1]** M. G. Villalva and J. R. Gazoli, and E. R. Filho « Comprehensive approach to modeling and simulation of photovoltaic arrays », Jornal of power electronics, (2009).

**[2]** N. Oleksy «Simulation, fabrication et analyse de cellule photovoltaïque a contact arrière inter digités », Thèse de Doctorat, l'institut National des Sciences Appliquées de Lyon, (2005).

[3] T.E. Korichi «Modélisation et commande d'un système photovoltaïque connecté au réseau électrique » ,memoire de master, universite mohamed boudiaf - msila, faculte de technologie, (2016 ).

[4] H. Yatimi, E. Aroudam et M. Louzazni « Modélisation et Simulation du Module photovoltaïque sous MATLAB/SIMULINK ».Université Abdelmalek Essaadi, Faculté des Sciences, Laboratoire de Modélisation et Simulation de Système Mécaniques Tétouan, Maroc, (2014).

 **[5]** M. Angel Cid Pastor « Conception et réalisation de modules photovoltaïques électroniques », Thèse de Doctorat, l'Institut National des Sciences Appliquées de Toulouse, Laboratoire d'Analyse et d'Architectures des Systèmes (LAASCNRS), ( 2006).

**[6]** A. Halouane « Modélisation du transfert radiatif dans les strates supérieures d'un module photovoltaïque » Mémoire de fin d'études, Université M'hamed bougara boumerdes, Faculté des Sciences de l'Ingénieur**,** (2016/2017).

**[7]** T. Mrabti, M. El Ouriachi, B. Tidhaf et K. Kassmi « Caractérisation et modélisation fine du fonctionnement électrique des panneaux photovoltaïques ».Université Mohamed Premier, Faculté des sciences Laboratoire « LEPA », Oujda, Maroc, (2009).

**[8]** H. F. Mehnane et G. Mokhtari « Simulation d'un système photovoltaïque a moyenne puissance ».université des sciences et de la technologie d'Oran Mohamed Boudiaf, (2011).

**[9]** Z. Bendjellouli «contribution a la modélisation d'une cellule solaire ».Mémoire de Magister. Université de Bechar, (2009).

**[10]** Soeren Baekhoej Kjaer, John K. Pedersen, and Frede Blaabjerg - A Review of SinglePhase Grid-Connected Inverters for Photovoltaic Modules - IEEE transactions on industry applications, vol. 41, no. 5 ( 2005).

**[11]** S. Vighetti « Systèmes photovoltaïques raccordés au réseau : Choix et dimensionnement des étages de conversion », Thèse de Doctorat, Université de Grenoble, (2010).

**[12]** E. Román, R. Alonso, P. Ibañez « Intelligent PV Module for Grid-Connected PV Systems », IEEE transactions on industrial electronics, vol. 53, no. 4, (2006).

**[13]** N. Abouchabana, «Etude d'une nouvelle topologie buck-boost appliquée à un MPPT» Mémoire de Magistère, Ecole Nationale Polytechnique, Alger, Algérie, (2009).

**[14]** A. Belkaid, « Conception et implémentation d'une commande MPPT de haute performance pour une chaine de conversion photovoltaïque autonome ». Thèse de Doctorat en sciences: Université FERHAT Abbes - Sétif, (2015).

## **Chapitre II**

## *PARAMETRES ELECTRIQUES DU CONVERTISSEUR ET DIMENSIONNEMENT DE SA*

# *BOBINE*

## *PARAMETRES ELECTRIQUES DU CONVERTISSEUR ET DIMENSIONNEMENT DE SA BOBINE*

#### **I. INTRODUCTION**

De nos jours, le rôle critique de l'inductance de puissance dans l'industrie électronique pousse à une course concurrentielle afin d'atteindre des modèles à haut rendement avec des tailles très réduites. Les futurs convertisseurs constitués de ces composants se caractérisent par leur très petite taille, ce qui permet de les intégrer à l'arrière du module photovoltaïque dans un espace très réduit.

Aujourd'hui, le système de conversion de l'énergie solaire en électricité souffre encore d'un manque d'optimisation qui en fait encore des systèmes trop chers avec des performances médiocres et des équipements trop lourds.

Dans ce 2ème chapitre, nous nous intéressons à la bobine d'un convertisseur Boost dédié à l'énergie Photovoltaïque. Les bobines spirales planaires sont connues comme meilleures alternatives aux bobines classiques pouvant réduire la taille des convertisseurs, c'est pourquoi, nous allons faire une comparaison entre deux types de bobines spirales (la carrée et la circulaire) afin d'opter pour la bobine optimale à intégrer dans le convertisseur.

#### **II.2. LE CONVERTISSEUR BOOST**

Notre convertisseur Boost DC/DC agit comme un intermédiaire entre le module photovoltaïque et l'onduleur DC/AC (Figure II.1). Il a pour rôle d'augmenter la tension continue de 17V reçue par le module PV en une tension continue de 220V. Cette tension sera convertie par l'onduleur en une tension alternative qui sera délivrée au réseau électrique. Le convertisseur Boost DC/DC sera placé à l'arrière du module PV avec une épaisseur ne dépassant pas 3 cm. Son cahier des charges est défini comme suit :

- $\triangleq$  Tension d'entrée : Vpv = Ve=17V
- $\overline{\text{ }4}$  Tension de sortie :  $V_s = 220V + 1\% Vs$
- Courant de sortie :  $I_s = 0.85$  A
- Courant maximal dans la bobine :  $I_L$  max = 7A
- Courant minimal dans la bobine:  $I<sub>L</sub> = 3A$
- $\div$  Fréquence de fonctionnement: F=500 KHz

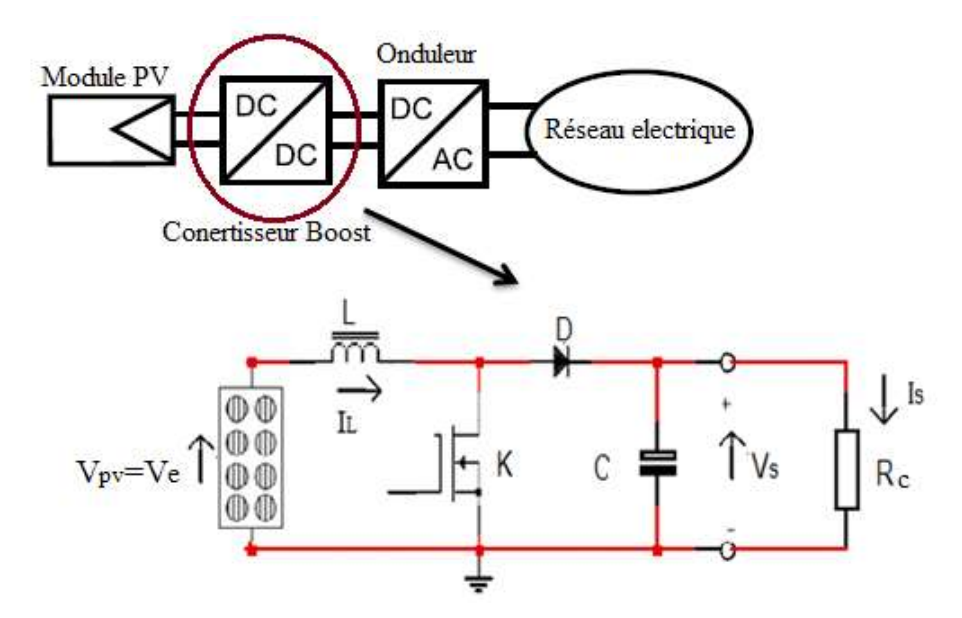

**Figure II.1**: Schéma de principe d'un convertisseur Boost élévateur de tension.

#### **II.3. LES PARAMETRES DU CONVERTISSEUR BOOST**

Comme nous l'avons cité précédemment, le convertisseur Boost est commandé par les deux interrupteur K et D qui fonctionnent en alternance. Pour le calcul des valeurs de l'inductance L, de la capacité C ou de la résistance de charge Rc, on peut utiliser le circuit qui

nous intéresse : circuit de la figure II.2 (k fermé et D bloquée) ou bien celui de la figure II.3 (K ouvert et D passante)

#### **II.3.1. Les états des interrupteurs**

#### **Phase 1 : état passant**  $(0 < t < \alpha T)$

Lorsque l'interrupteur K est fermé (état passant de 0 à α T), cela entraîne l'augmentation du courant dans l'inductance, donc le stockage d'une quantité d'énergie sous forme d'énergie magnétique. La diode D est alors bloquée et la charge est déconnectée de l'alimentation. Le circuit électrique résultant est celui de la (figure II.2). [1]

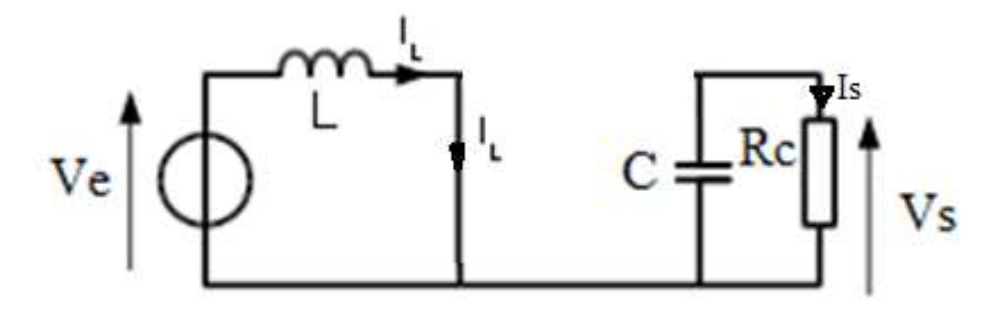

**Figure II.2**: Interrupteur K passant. [1]

#### Phase 2 ( $\alpha$ T < t < T) (état bloqué)

Lorsqu'on ouvre l'interrupteur K (état bloqué de α T à T), l'énergie emmagasinée dans l'inductance commande la circulation du courant dans la diode qui devient passante (FigureII.3).

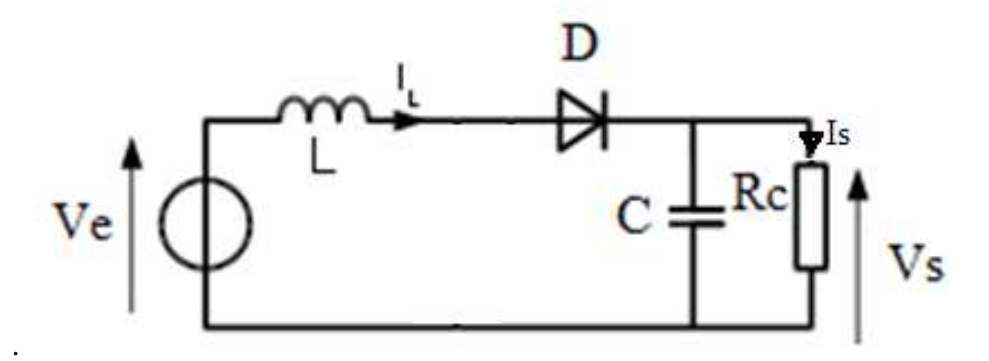

**Figure II.3:** Interrupteur K bloqué [1]

#### **II.3.2. Calcul de la valeur de l'inductance L et du rapport cyclique α**

Pour calculer la valeur de l'inductance L, on prend en considération les deux états (passant et bloqué).

#### **Etat passant**

k passant, D bloqué  $(0 < t < \alpha T)$  (Figure II.2).

$$
V_L = V_e \tag{II.1}
$$

$$
V_L = L \frac{dI_L}{dt} \tag{II.2}
$$

L'égalité entre les équations (II.1) et (II.2) nous donne :

$$
V_e = L \implies V_e dt = L dI_L \implies \int_0^{\alpha} V_e dt = \int_{I_{min}}^{I_{max}} L dI_L
$$
  
 
$$
\implies V_e[\alpha T - 0] = L[I_{max} - I_{min}]
$$

$$
\Delta I = [I_{max} - I_{min}] \tag{II.3}
$$

D'où  $V_e$  α T = L ΔI, ce qui nous donne

$$
L = \frac{\text{Ve } \alpha T}{\Delta I} \tag{II.4}
$$

Avec  $T=\frac{1}{f}$ , on peut écrire :

$$
L = \frac{Ve \alpha}{f \Delta I_L} \tag{II.5}
$$

#### Etat Bloque :  $(aT < t < T)$  on a Ve = Vs (Figure II.3)

La loi des mailles nous permet d'écrire :  $V_S + V_L - V_e = 0 \implies V_L = V_e - V_s < 0$ 

Avec  $V_{\text{L}} = L \frac{dI_{\text{L}}}{dt}$  on peut écrire
$$
V_{\rm L} = L \frac{dI_{\rm L}}{dt} = V_{\rm e} - V_{\rm s} \blacktriangleright L dI_{\rm L} = (V_{\rm e} - V_{\rm s}) dt
$$

Pour  $t = (T - \alpha T)$  on a  $dI_L = -I_{max} + I_{min} = -\Delta I_L$ 

En mode de conduction continue  $I_{min} \neq 0$  donc

$$
L (-I_{max} + I_{min}) = (V_e - V_s) (T - \alpha T) \implies L = \frac{(V_e - V_s)(1 - \alpha)T}{(-I_{max} + I_{min})} = \frac{(V_e - V_s)(1 - \alpha)T}{-\Delta I_L}
$$

$$
L = \frac{(V_s - V_e)(1 - \alpha)}{f \Delta I_L}
$$
 (II.6)

Par égalité entre  $(II.5) = (II.6)$ 

$$
\frac{(V_s - V_e)(1 - \alpha)}{f \Delta I_L} = \frac{V e \alpha}{f \Delta I_L} \implies (V_s - V_e)(1 - \alpha) = V e \alpha
$$

On obtient :

$$
V_s = \frac{Ve}{(1 - \alpha)}\tag{II.7}
$$

D'où :

$$
\alpha = 1 - \frac{Ve}{V_s} \tag{II.8}
$$

En utilisant les données du cahier des charges, et en appliquant les équations II.8 et II.5, on trouve après calcul :

 $\alpha = 0.9228$  et  $L = 7.84 \mu H$ 

#### **II.3.3. Calcul de la résistance R<sup>c</sup>**

Pour trouver la valeur de la résistance de charge R<sub>C</sub> donnée par la relation II.9, il faut d'abord calculer la valeur du courant de sortie Is

$$
R_c = \frac{V_s}{I_S} \tag{II.9}
$$

Dans un convertisseur élévateur boost la puissance moyenne d'entrée et P<sub>e</sub> est égale à la puissance moyenne de sortie P<sub>S</sub>.

$$
P_e = P_S \rightarrow V_e \times I_{e \text{ moy}} = V_s \times I_{S \text{ moy}} \rightarrow V_e \times I_{L \text{ moy}} = V_S \times I_{\text{smoy}} \rightarrow I_{S \text{ moy}} = \frac{V_e \times I_{L \text{ moy}}}{V_S}
$$

Sachant que :

$$
I_{L\text{ moy}} = \frac{Imax + Imin}{2} \tag{II.10}
$$

Après calcul, on trouve **Ismoy=0386A et Rc= 569.41 Ω**

Pour simplifier l'écriture, on pose Ismoy = Is

#### **II.3.4. Calcul de la capacité C**

La valeur de la capacité C, peut être calculée par la relation (II.11).

$$
C = \frac{\text{Is} \cdot \alpha}{f \Delta v_s} \tag{II.11}
$$

Le résultat du calcul nous donne : **C=4.9µF** 

Les résultats obtenus sont regroupés dans le tableau II.1

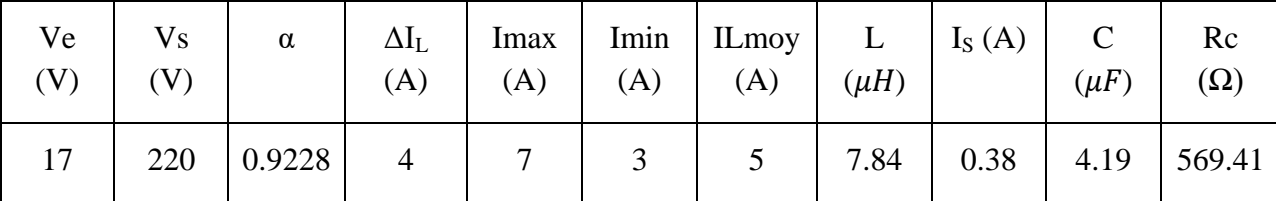

**Tableau II.1** : valeurs des différents paramètres du convertisseur Boost

### **II.4 DIMENSIONNEMENT GEOMETRIQUE DE LA BOBINE DU CONVERTISSEUR**

Dans la littérature, les bobines connues par leurs volumes très faibles et qui s'adaptent bien à l'intégration, sont les bobines spirales planaires. Dans ce travail, nous allons choisir une bobine de ce type afin de l'intégrer dans notre convertisseur Boost et qui va permettre la réduction de la taille et du volume du convertisseur. Dans la littérature, il existe différentes géométries des bobines spirales planaires, à savoir : les géométries, circulaire, carrée, hexagonale et octogonale (Figure II.4). La question qui se pose, est « quelle géométrie

choisir ? ». Dans ce travail, nous allons faire une étude comparative entre les deux bobines les plus prometteuses (les spirales carrée et circulaire) afin de choisir la plus optimale.

#### **II.4.1. Les paramètres géométriques d'une bobine spirale planaire**

Les différentes formes géométriques planaires sont toutes décrites par cinq paramètres géométriques sur lesquels il est possible de jouer pour fixer la valeur de l'inductance (FigureII.4).

- $\checkmark$  n : Le nombre de tours
- $\checkmark$  w : La largeur du conducteur
- $\checkmark$  t : L'épaisseur du conducteur
- $\checkmark$  s : L'espacement entre deux conducteurs
- $\checkmark$  din, dout : Diamètres intérieur et extérieur.

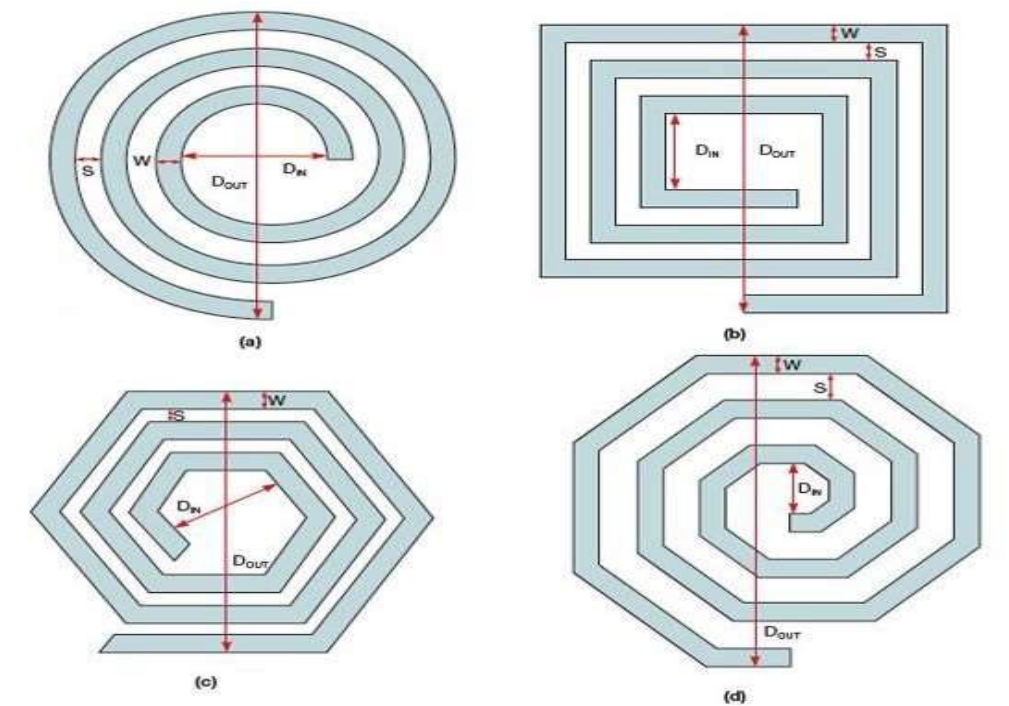

**Figure II.4:** Les différentes géométries et différents paramètres géométriques des bobines spirales planaires [3].

#### **II.4.2. Dimensionnement géométrique de la bobine**

Le dimensionnement des différents paramètres géométriques des deux bobines spirales carrée et circulaire, sera fait en fonction des dimensions du noyau magnétique qui est identique aux deux bobines. Le noyau va avoir la forme d'une couche sur laquelle sera posé le circuit électrique de chacune des bobines.

#### **II.4.2.1. Dimensionnement du noyau magnétique**

Le dimensionnement du circuit magnétique se fait en fonction du volume du noyau nécessaire pour stocker l'énergie moyenne W emmagasinée par la bobine, et qui est décrite par la relation II.12.

$$
W = \frac{1}{2} L I^2_{\text{Lmoy}} \tag{II.12}
$$

Connaissant les valeurs respectives de L et  $I_{Lmoy}$  (7.84  $\mu$ H et 5 A), nous aurons une énergie

#### **W=98.039μJ**

Le volume nécessaire pour le stockage de l'énergie va être fixé par :

- $\checkmark$  B<sub>max</sub> : l'induction magnétique maximale que peut supporter le matériau,
- $\checkmark$  µ<sub>r</sub>: la perméabilité relative du matériau magnétique.

Nous avons choisi un matériau magnétique réalisé à partir de la poudre de moly permalloy MPP (Moly Permalloy Powder) dont les caractéristiques magnétiques sont :

- $\checkmark$  Induction magnétique  $B_{max} = 0.75$  Tesla
- $\checkmark$  Perméabilité relative  $\mu_r = 60$

Le calcul du volume du noyau magnétique nécessaire à ce stockage (expression II.14), nécessite le calcul de la densité volumique d'énergie caractérisant ce matériau qui est donnée par l'expression II.13.

$$
W_{Vmax} = \frac{B_{max}^2}{2\mu_r \mu_0} \tag{II.13}
$$

$$
V = \frac{W}{W_{Vmax}}\tag{II.14}
$$

Avec  $\mu_0 = 4\pi .10^{-7}$ H/m (perméabilité du vide), nous obtenons :

#### **W**<sub>**vmax</sub>=3732,08 J/m<sup>3</sup> et V= 33.493**  $10^{-9}$  **m<sup>3</sup> = 33.493 mm<sup>3</sup></sub>**

Le novau est conçu sous forme d'une couche dont la superficie proposée est de (13.5mm x 13.5mm) ce qui donne une épaisseur de 92µm ( Figure II.5).

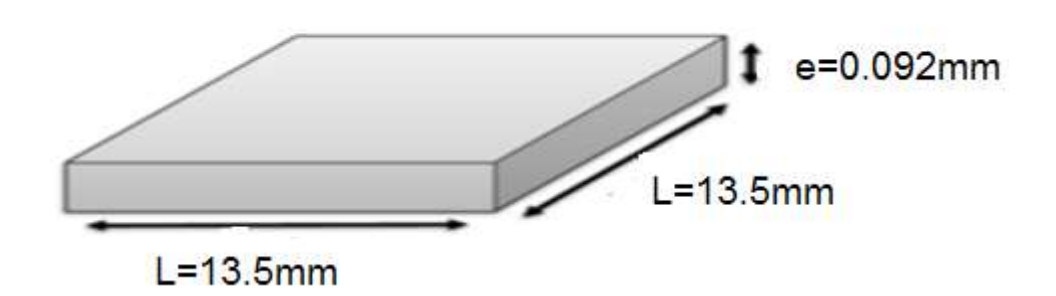

**Figure II.5 :** Forme géométrique et volume du noyau magnétiques de la bobine

#### **II.4.2.2. Dimensionnement des paramètres géométriques**

Dans cette partie, nous allons calculer les paramètres géométriques des deux bobines que nous souhaitons comparer, la circulaire et la carrée. Vu que la spirale de la bobine va être posée sur le noyau magnétiques isolé par un PCB, nous pouvons ajuster le diamètre externe aux dimensions du noyau en prenant dou=13.5mm et prendre comme diamètre interne  $din=8.1mm$ 

#### **II.4.2.2.1. Calcul de la largeur w et de l'épaisseur t du conducteur**

Le calcul de ces deux paramètres dépend de l'épaisseur de peau δ qui est un phénomène électromagnétique. Ce phénomène d'origine électromagnétique existe dans tous les conducteurs traversés par des courants alternatifs, La densité de courant décroit en exponentielle lorsqu'on s'éloigne de la périphérie du conducteur ( figure II.6). Il en résulte une augmentation de la résistance du conducteur. Pour eviter ce problème, nous allons calculer la largeur w et l'épaisseur t du conducteur en fonction de l'épaisseur de peau et de la densité de courant. L'épaisseur de peau se calcule par l'expression II.15.

Pour le calcul de la section du conducteur Sc on va d'abord calculer la densité de courant moyenne  $j_{\text{mov}}$ .

$$
\delta = \sqrt{\frac{2 \rho_{cu}}{w\mu}} = \sqrt{\frac{\rho_{cu}}{\pi \mu f}}
$$
(II.15)

Avec  $\rho_{cu}$  la résistivité du cuivre,  $\rho_{cu} = 1.7 \times 10^{-8} \Omega$  m et  $\mu = \mu_0 \mu_r$ ,  $\mu_r = 1$ . µ0=4. H/m. Pour une fréquence de fonctionnement f=500KHz, on trouve **: δ=92.8µm**.

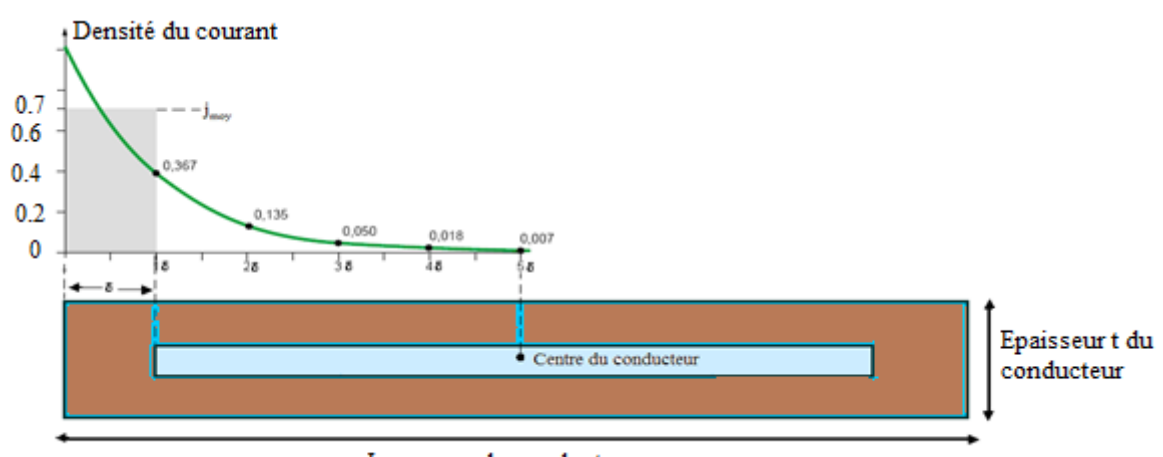

Largeur w du conducteur

**Figure II.6:** Décroissance de la densité de courant à l'intérieur d'un conducteur Rectangulaire*.* [4][5]

La densité de courant dans un conducteur dont la section est rectangulaire, s'exprime par la relation (II.16)  $[6]$ 

$$
||J(x)|| = j_0 e^{\frac{-x}{\delta}}
$$
 (II.16)

La valeur moyenne de la densité du courant sera décrite par l'équation (II.17) :[7]

$$
\|\mathbf{J}_{\text{mov}}\| = j_0 \frac{e^{\frac{-t}{2\delta}} + 1}{2}
$$
 (II.17)

Pour éviter l'effet de peau dans le cas d'un conducteur de section rectangulaire, l'une des deux conditions doit être satisfaite :  $w \le 2\delta$  ou  $t \le 2\delta$ . Nous optons pour  $t \le 2\delta$  et on prend  $t=2\delta=185\mu$ m. Le calcul de la largeur w se fait en fonction de la section du conducteur Sc et de la densité de courant moyenne  $j_{\text{mov}}$  (relation II.18).

$$
I_{\text{Lmoy}} = Sc \cdot j_{\text{moy}} \tag{II.18}
$$

$$
Sc = w.t
$$
 (II.19)

Généralement, les inductances spirales planaires ont généralement un substrat semiconducteur permettant une bonne evacuation thermique [8], ce qui nous permet de poser comme densité de courant maximale  $J_0 = 10^8$  A/m<sup>2</sup>, d'où la densité de courant moyenne :  $J_{\text{moy}}=82156020.85A/m^2 \approx 8.2156\times10^7 A/m^2$ . Avec un courant moyen ILmoy=5A, nous aurons une section  $\text{Sc}=8.52037\times 10^{-8}$  m<sup>2</sup>.

 $\overline{1}$ 

En appliquant l'équation (II.19), on obtient une largeur du conducteur **w=460.560741 μm.**

#### **II.4.2.2.2. Calcul du nombre de spire**

On utilise la méthode de Wheeler modifiée ( expression II.20) [9] pour calculer le nombre de spires de la bobine spirale planaire carrée, car la valeur de l'inductance calculée par Wheeler est la plus proches de celle mesurée par le logiciel COMSOL contrairement aux autres méthodes.

$$
L = k_1 \mu_0 \mu_r \cdot \frac{n^2 d_{avg}}{1 + k_2 \rho} \tag{II.20}
$$

$$
\rho = \frac{d_{out} - d_{in}}{d_{out} + d_{in}} \tag{II.21}
$$

 $d_{\text{avg}}$  est le diamètre moyen de l'inductance, défini par la relation (II.22).

$$
d_{avg} = \frac{d_{out} + d_{in}}{2} \tag{II.22}
$$

 $K_1$  et  $k_2$ , des coefficients correspondant à la forme géométrique carrée tel que : K1 = 2.34 et  $K2 = 2.75$  [9]

Le nombre de spire n est tiré à partir de la relation II.20.

$$
n = \sqrt{\frac{L(1 + k_2 \cdot \rho)}{\mu_0 \mu_r \cdot k_1 \cdot d_{avg} \cdot n^2}}
$$
(II.23)

Avec un diamètre externe dout=13.50 mm et un diamètre interne din= 8.1 mm on trouve un nombre de spires: **n = 3.** Pour la pour la bobine spirale planaire circulaire, on va prendre le même nombre de spires

#### **II.4.2.2.3. Calcul de la distance inter spires**

#### *a) Bobine spirale carrée*

La formule (II.24) a été établie pour le calcul de la distance inter spires « s » d'une spirale de forme géométrique carrée.

 $s=\frac{d}{s}$  $\frac{2(n-1)}{2(n-1)}$  (II.24)

Le résultat du calcul nous donne : **s= 660 µm** 

#### **b) Bobine spirale circulaire**

La formule de la distance interspires « s » dans le cas d'une bobine spirale circulaire est exprimée par l'équation II.25.

$$
s = \frac{\text{dout} - d_{in} - (2n+1)w}{(2n-1)}
$$
 (II.25)

Le résultat est **s=545 µm**

#### **II.4.2.2.4. Calcul de la longueur du conducteur**

Le calcul de la longueur du conducteur des deux bobines carrée et circulaire, on utilise également deux équations différentes II.26 et II.27.

#### **a) Bobine spirale carrée**

$$
L_{\text{moy}} = 4n[ \text{ dout} - (n-1)s - nw ] - s
$$
 (II.26)

D'où le résultat **:**  $L_{\text{mov}} = 12.98 \text{ cm}$ 

#### **b) Bobine spirale circulaire**

$$
L_{\text{moy}} = \frac{\pi}{2} \left[ 2nd_{\text{in}} + n(2n+1)w + n(2n-1)s \right]
$$
\n(II.27)

Résultat:  $L_{\text{mov}}$  =10.7cm

#### **II.4.2.2.5. résultats du dimensionnement géométriques**

Tous les résultats obtenus sont groupés dans le tableau II.2.

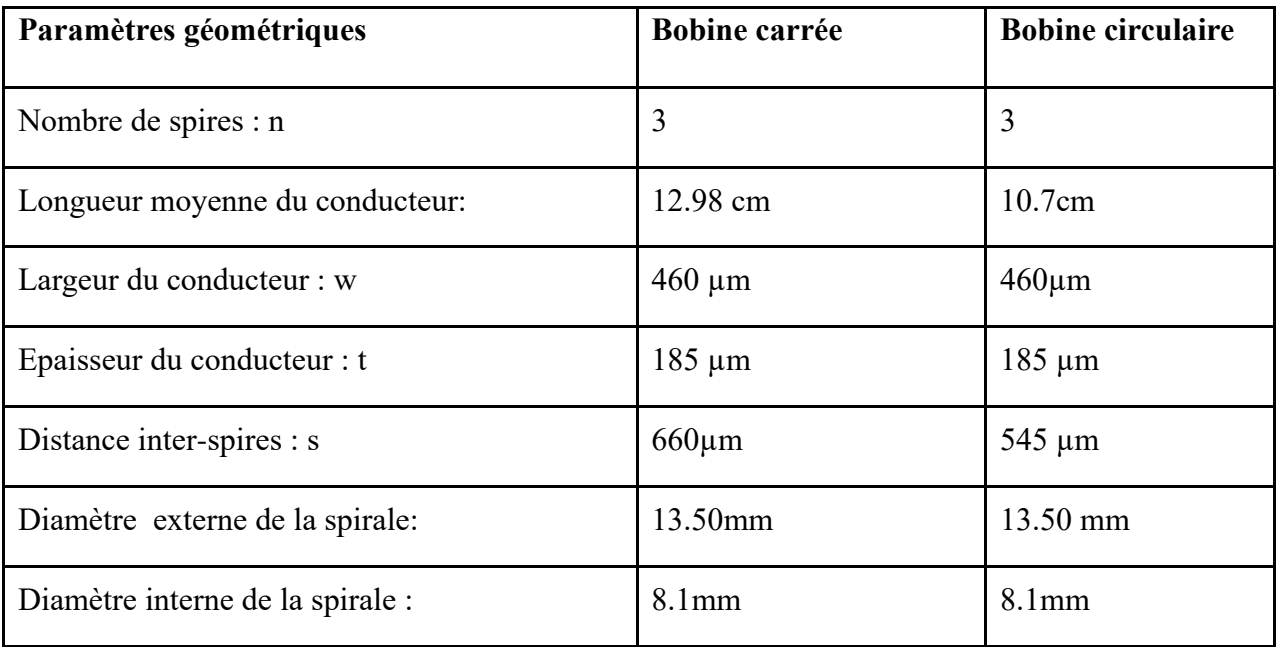

**Tableau II.2** : Résultats du dimensionnement des paramètres géométriques des deux bobines

#### **II.4.2.2.6. Interprétation des résultats**

Nous constatons que les dimensions des paramètres géométriques des deux bobines sont dans les normes de l'intégration. Par contre, ces résultats sont insuffisants pour juger la bobine la plus optimale. D'autres comparaisons par simulations vont être présentées au chapitre III.

#### **II.5. CONCLUSION**

Ce deuxième chapitre était consacré au calcul des paramètres électriques du convertisseur Boost ainsi que le dimensionnement du noyau magnétique et des paramètres géométriques de deux bobines spirales planaires de géométries carrée et circulaire. Notre objectif est d'intégrer la meilleure de ces deux bobines dans un convertisseur Boost DC/DC dédié pour les systèmes photovoltaïques pour élever la tension de 17 V reçue du panneau PV vers une tension de 220V. Les résultats obtenus dans ce chapitre vont être utilisés dans le 3eme chapitre afin de concevoir le circuit électrique du convertisseur Boost, et comparer les résultats issus de la simulation permettant de faire le choix de la meilleure bobine.

#### **REFERENCES BIBLIOGRAPHIQUES**

**[1**] A. Belkaid, « Conception et implémentation d'une commande MPPT de haute performance pour une chaine de conversion photovoltaïque autonome ». Thèse de Doctorat en sciences: Université FERHAT Abbes - Sétif, 2015.

**[2]** R. Melati, « Conception d'un nouveau modèle d'inductance intégrée,‖ Thèse Dr. Univ. des Sci. Technol. d'Oran Mohamed, 2013.]

**[3]** Z. Jonsenser, « A new calculation for designing multilayer planar spiral inductors », EDN Pulse,JULY 29, 2010.

**[4]** A. Allaoui, A. Hamid, P. Spiteri, V. Bley, and T. Lebey, ―Thermal modeling of an integrated inductor in a micro-converter,‖ J. Low Power Electron., vol. 11, pp. 1–11, 2015.

**[5]** Y. Benhadda, « Modélisation thermique des composants magnétiques intégrés dans les microsystèmes », These Dr. Univ. des Sci. la Technol. d'Oran Mohamed Boudiaf, 2016.]

**[6]** D. Allassem, « Contribution à la réalisation d'une micro-inductance planaire » These Dr. Université Jean Monnet Saint-étienne-France ., 2010.

[7] M. Derkaoui, A. Hamid, T. Lebey, and R. Melati, —Design and modeling of an integrated micro-transformer in a flyback converter.,‖ Telkomnika, vol. 11, no. 4, pp. 669– 682, 2013.

[8] J. Boggetto, « Contribution à l'intégration d'une inductance sur silicium et étude de son convertisseur synchrone associé », These Dr. Sci. l'ingénieur [physics]. Univ Joseph- Fourier - Grenoble I, 2003.

**[9]** H-A. Wheeler, « Simple inductance formulas for radio coils », Proceedings of IRE, vol. 16, no10, pp. 1398-1400, 1928.

**[10]** S. Mohan, M. del Mar. Hershenson, S.-P. Boyd, T.-H. Lee, « simple accurate expressions for planar spiral inductances », IEEE Journal of Solid-State Circuits, pp.1419- 142434, vol 34, N°10, 1999.

# **Chapitre III**

# *COMPARAISON DES BOBINES SPIRALES PLANAIRES CIRCULAIRE ET CARREE*

# *COMPARAISON DES BOBINES SPIRALES PLANAIRES CIRCULAIRE ET CARREE*

#### **III.1 INTRODUCTION**

La méthodologie de ce troisième chapitre nécessite quatre parties importantes. Nous débuterons par la première, qui est consacrée à l'étude et l'identification des différents paramètres technologiques des bobines spirales planaires. La deuxième partie est basée sur le calcul des paramètres technologiques des deux bobines carrée et circulaire. Dans la troisième partie, nous avons utilisé le logiciel de simulation PSIM pour valider dans un premier temps, les résultats du tableau II.2, ainsi que le bon fonctionnement du convertisseur Boost. Ensuite, nous avons simulé les différentes formes d'ondes des courants et tensions du convertisseur contenant chacune des deux bobines (carrée et circulaire) afin d'en faire une comparaison. La quatrième partie était consacrée à la simulation numérique des différentes grandeurs électromagnétiques des deux bobines (champ magnétique, densité de flux magnétique et densité de courant) pour en faire la comparaison. Nous concluons ce chapitre en optant pour la meilleure bobine.

## **III.2. MODELE ELECTRIQUE D'UNE BOBINE PLANAIRE SPIRALE III.2.1 Bobine spirale planaire sans noyau**

En 1990 Nguyen et Meyer ont proposé un modèle en « π» simple pour décrire le comportement électrique d'une bobine planaire intégrée sur silicium [1]. Ce modèle a été amélioré En 1994 par Ashby et Al [2]. Yue et Yong en 2000 ont ajusté les paramètres du modèle à partir des courbes expérimentales (Figure III.2) [3]. Les paramètres technologiques sont issus de la coupe transversale de la bobine planaire (Figure III.1.)

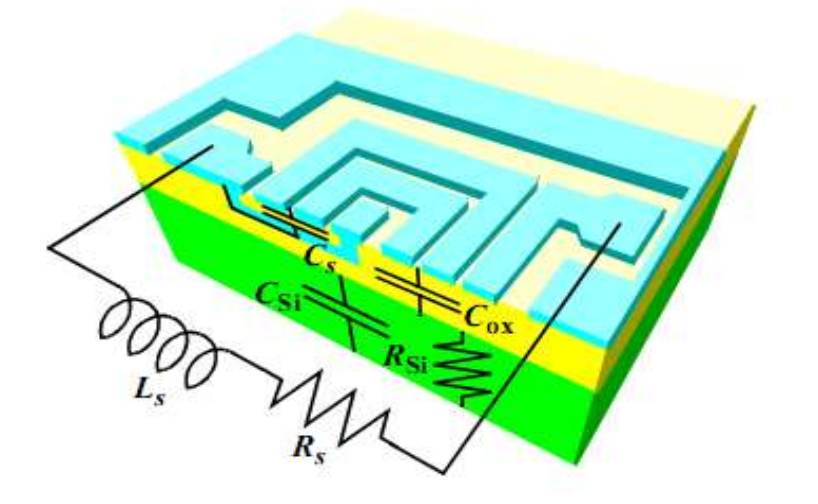

**Figure III.1 :** Paramètres issus de la coupe transversale de la bobine planaire spirale

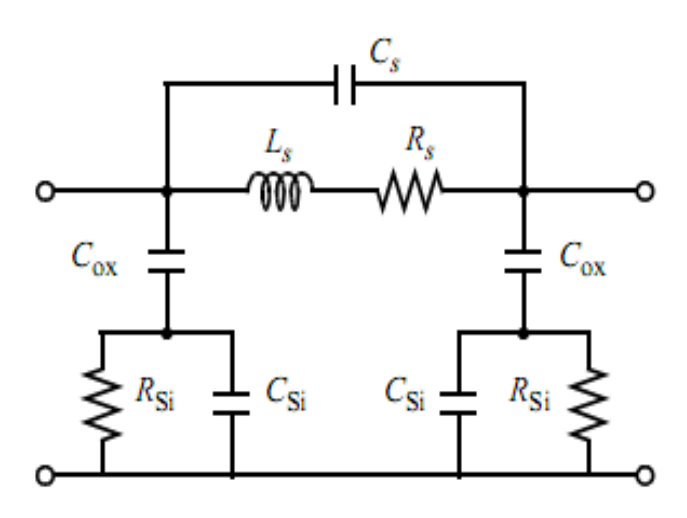

**Figure III.2 :** Circuit électrique équivalent en « π» d'une bobine planaire spirale [3]

Les paramètres de ce modèle sont :

 $C<sub>S</sub>$ : Capacité parasite de couplage inter-spires.

 $C_{Si}$ : Capacité parasite de couplage dans le substrat.

Cox : Capacité parasite de couplage dans l'isolant.

RSi : Pertes ohmiques dans le substrat semi-conducteur.

 $R<sub>S</sub>$ : Pertes ohmiques dans le ruban conducteur de la spirale.

L'inductance globale L et la résistance série  $R<sub>S</sub>$  naissent le long de la spirale entiere.  $C<sub>S</sub>$  est situé entre les finals.

Par hypothèse de symétrie des éléments parasites  $C_{ox}$ ,  $R_{Si}$  et  $C_{Si}$ , nous avons :

$$
\mathbf{C}_{ox1} = \mathbf{C}_{ox2} = \frac{\mathbf{C}_{ox}}{2} \; ; \; \mathbf{C}_{sil} = \mathbf{C}_{si2} = \frac{\mathbf{C}_{si}}{2} \; ; \; \mathbf{R}_{sil} = \mathbf{R}_{si2} = 2\mathbf{R}_{si}
$$

#### **III.2.1 Bobine spirale planaire avec noyau magnétique**

La résistance Rmag est l'élément rajouté au circuit de la figure III.2. Quand on insère une couche magnétique (noyau) entre l'isolant et le substrat, la resistance Rmag s'oppose au passage des courants parasites. Cette résistance dépend de la résistivité électrique du matériau magnétique inséré.

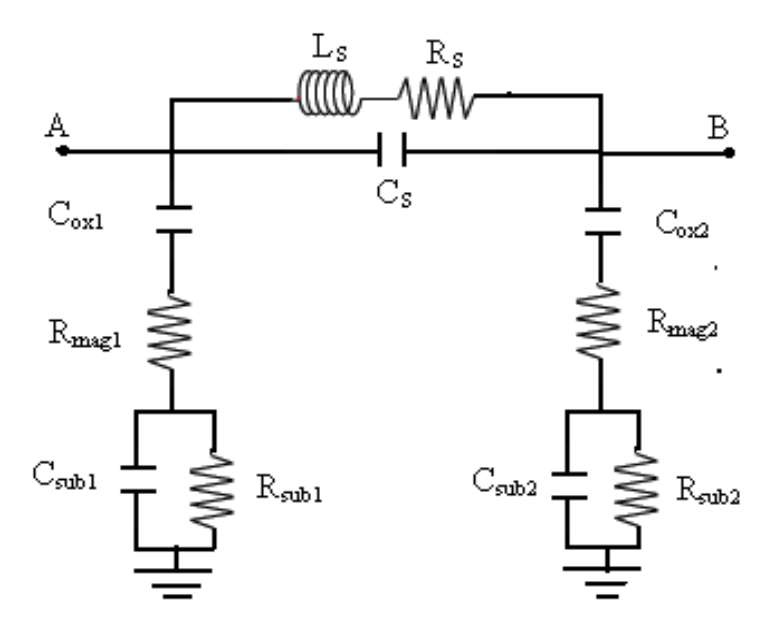

**Figure III.3:** Circuit électrique d'une bobine planaire avec noyau magnétique [4].

## **III.3. CALCUL DES PARAMETRES TECHNOLOGIQUES D'UNE BOBINE PLANAIRE SPIRALE**

Dans les bobines planaires spirales on modélise généralement les capacités parasites par des capacités à plaques parallèles. Leurs formules sont représentées ci-dessous :

$$
C_{\rm s} = \varepsilon_0 \, \frac{\rm t \, L_{\rm moy}}{\rm s} \tag{III.1}
$$

$$
C_{oxl} = \frac{1}{2} \frac{\varepsilon_0 \varepsilon_{ox}}{t_{ox}}
$$
 (III.2)

$$
C_{\text{subl}} = \frac{\varepsilon_0 \varepsilon_{\text{si}} A}{2h_{\text{sub}}} \tag{III.3}
$$

Le calcul des résistances parasites se fait selon les équations suivantes :

 $R_{sub} = \rho_{si} \frac{h}{\rho}$ A (III.4)

$$
R_{\text{noy}} = \rho_{\text{sm}} \frac{h_{\text{noy}}}{A} \tag{III.5}
$$

$$
R_s = \rho_{cu} \frac{l_{moy}}{w.t}
$$
 (III.6)

hsub : L'épaisseur du substrat.

- tox : L'épaisseur de la couche isolante.
- h<sub>noy</sub>: L'épaisseur du noyau ferromagnétique.

Pour calculer les valeurs des paramètres technologiques, nous avons besoin de connaitre les caractéristiques électriques des matériaux utilisés (Tableau III.1) , ainsi que leurs caractéristiques magnétiques (tableau III.2) . Nous avons également besoin des épaisseurs des différentes couches des deux bobines planaires (Tableau III.3) ainsi que les dimensions de leurs paramètres électriques (Tableau II.2 du chapitre II).

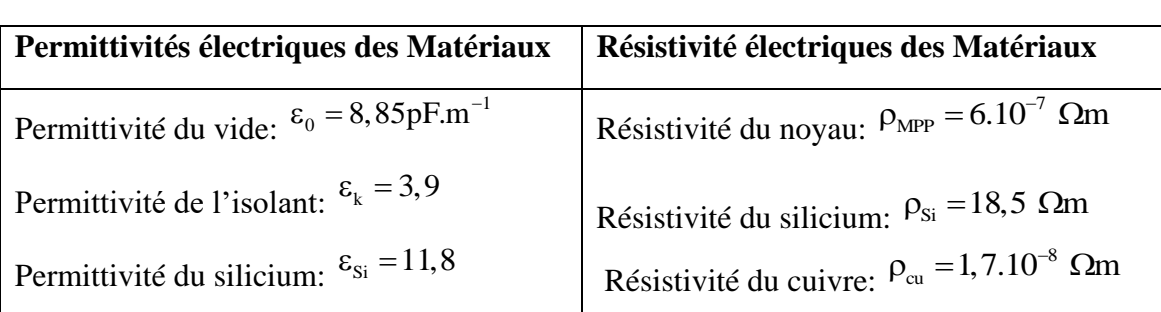

### **Caractéristiques électriques des matériaux**

**Tableau III.1:** Caractéristiques électriques des matériaux

#### **Caractéristiques magnétiques des matériaux**

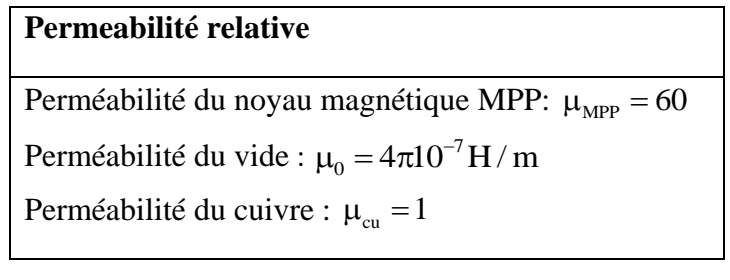

**Tableau III.2:** Caractéristiques magnétiques des matériaux

#### **Epaisseurs des différentes couches de la bobine planaire**

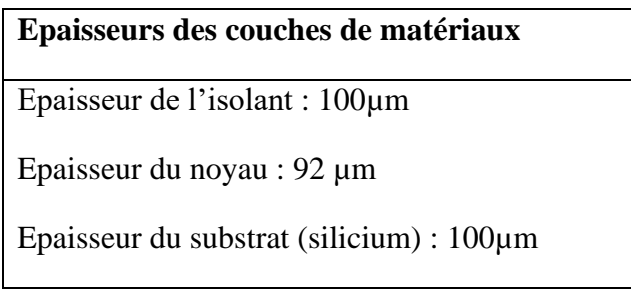

**Tableau III.3:** Epaisseurs des différentes couches.

#### **Résultat des calculs**

Les valeurs calculées des paramètres technologiques sont regroupées dans le tableaux III.4.

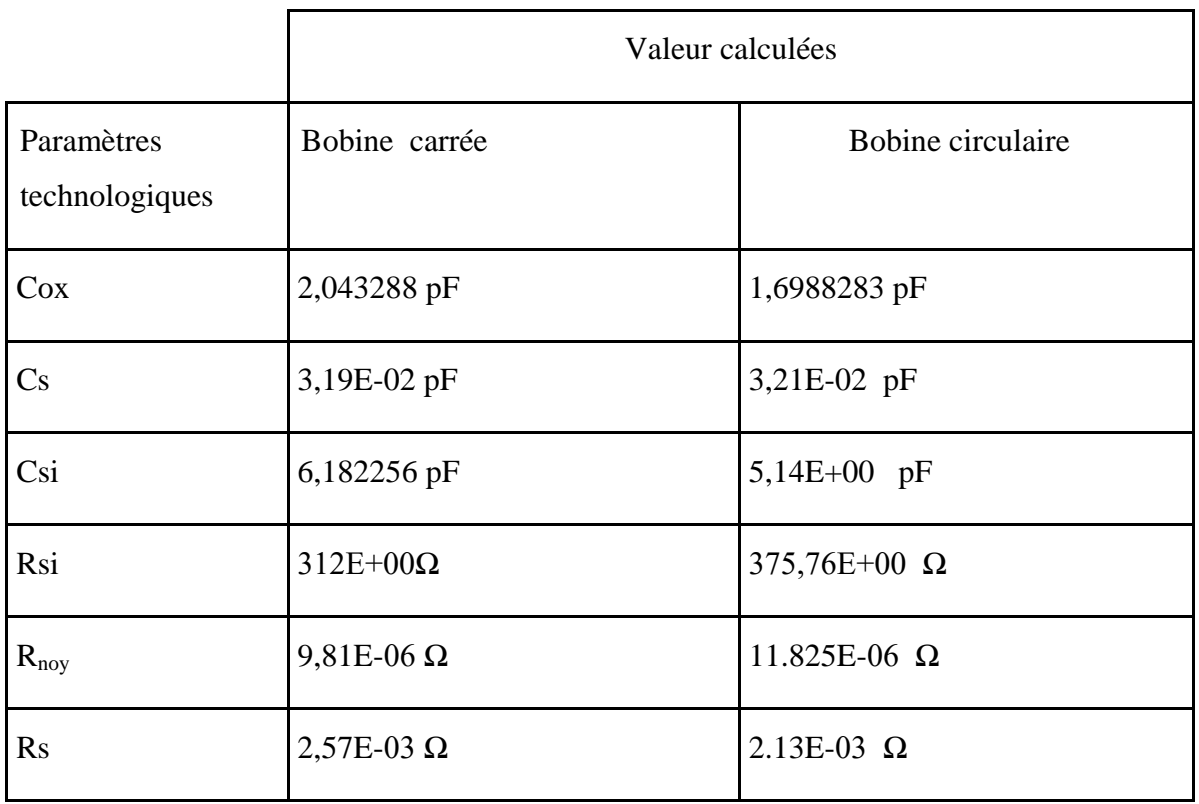

**Tableau III.4 :** Valeurs calculées des paramètres technologiques des deux bobines planaires

#### **III.3. Interprétation des résultats**

Pour avoir un minimum de pertes et éviter les perturbations dues aux courants parasites, les paramètres technologiques doivent vérifier les conditions suivantes :

- $\checkmark$  Les capacités  $C_s$ ,  $C_{OX}$  et  $C_{si}$  doiventt être aussi petites que possible afin d'éviter les courants de fuite entre les spires et les courants parasites dans le noyau et le substrat.
- $\checkmark$  La faible valeur de la résistance Rs limite les pertes par effet joule et évite l'échauffement du conducteur.
- $\checkmark$  Les résistances R<sub>nov</sub> et R<sub>si</sub> doivent avoir de grande valeur pour s'opposer aux courants parasites induits par effet capacitif et par courant de Foucault.

En analysant nos résultats, nous constatons qu'ils répondent tous aux conditions exigées, à l'exception de la résistance R<sub>noy</sub> qui est très faible, ceci est dû à la résistivité du matériau MPP qui constitue le noyau. Mais vu que la capacité Cox est de l'ordre du picofarad, le courant parasite induit par Cox est de l'ordre du micro-ampère, donc, même si la résistance R<sub>noy</sub> est très faible, le noyau est protégé des courants parasites.

Maintenant, si on compare les résultats des deux bobines, nous constatons que la bobine circulaire présente des résultats légèrement meilleurs que la carrée.

Ces résultats étant insuffisant, nous passons à la comparaison des courants et tensions générés par les deux bobines.

#### **III.4. COMPARAISON PAR SIMULATION PSIM**

#### **III.4.1. Cas d'une bobine parfaite**

Avant de passer à la comparaison, nous allons d'abord valider les résultats des calculs des paramètres du convertisseur Boost (Tableau II.1) et valider son bon fonctionnement. Pour cala, nous avons inséré une bobine parfaite (Figure III.4) et nous avons simulé la courbes du courant de sortie Is et de la tension de sortie Vs du convertisseur Boost.

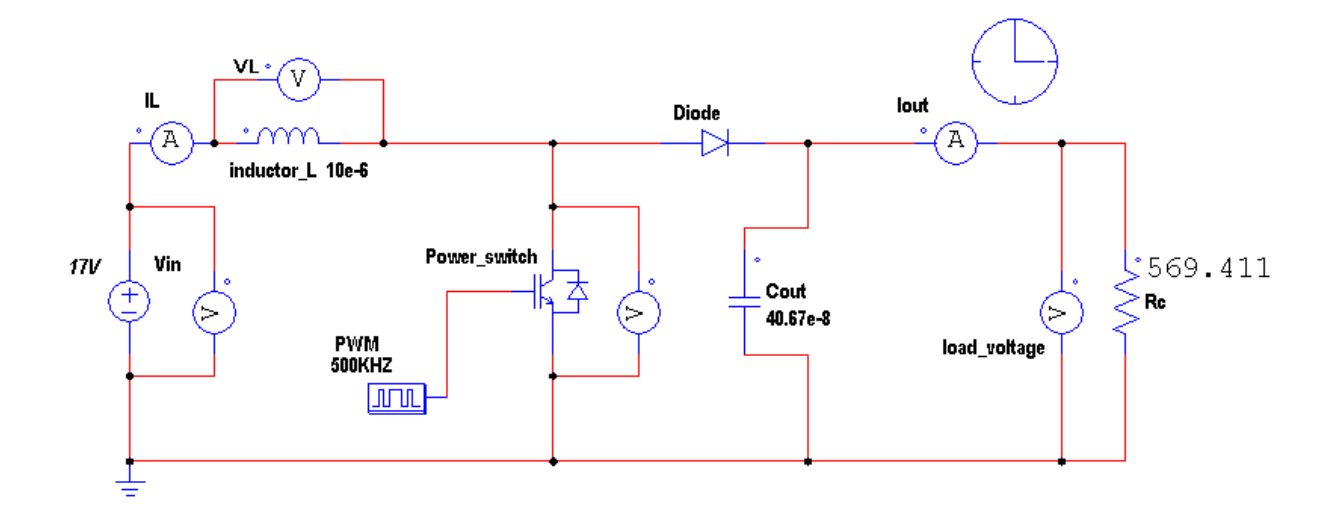

**Figure III.4 :** Circuit électrique du convertisseur contenant une bobine parfaite

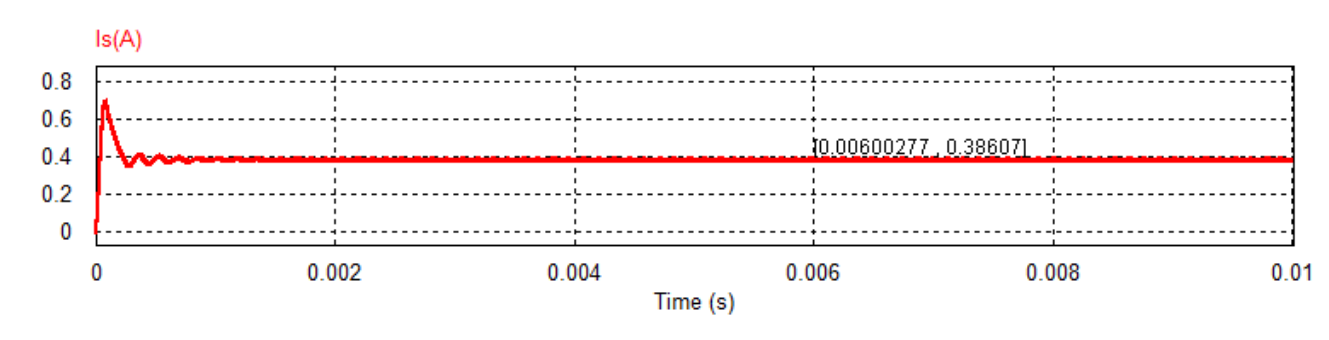

Forme d'ondes du courant Is

**Figure III.5 :** Ondulations du curant de sortie Is du convertisseur contenant une bobine parfaite.

#### Forme d'ondes de la tension de sortie Vs

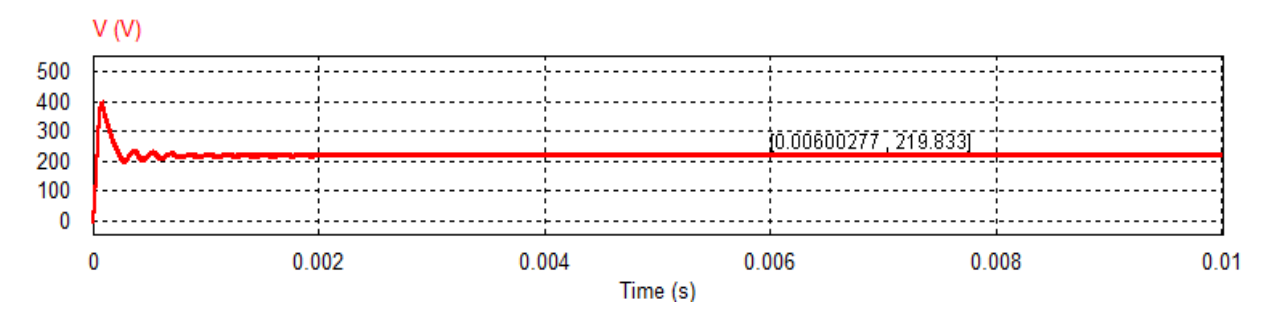

**Figure III.6 :** Ondulations de la tension de sortie Vs du convertisseur contenant une bobine parfaite.

#### **III.4.1.1. Interprétation des résultats**

Nous constatons que les deux figures (III.5 et III.6) sont conformes à celles de la littérature. La valeur du courant des sortie mesuré ( 0.386 A) est la même que celle calculée (Tableau II.1) et la valeur mesurée de la tension de sortie ( 219.83V) est presque égale à celle exigée par le cahier des charge (220V).

Les résultats obtenus confirment les valeurs calculées des paramètres du convertisseur et valide son bon fonctionnement, donc, nous pouvons passer à l'étape de comparaison. Dans le circuit du convertisseur Boost, nous allons remplacer la bobine parfaite par le circuit de la bobine spirale pour les deux cas : carrée et circulaire.

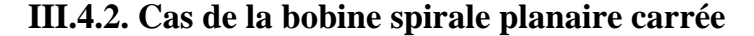

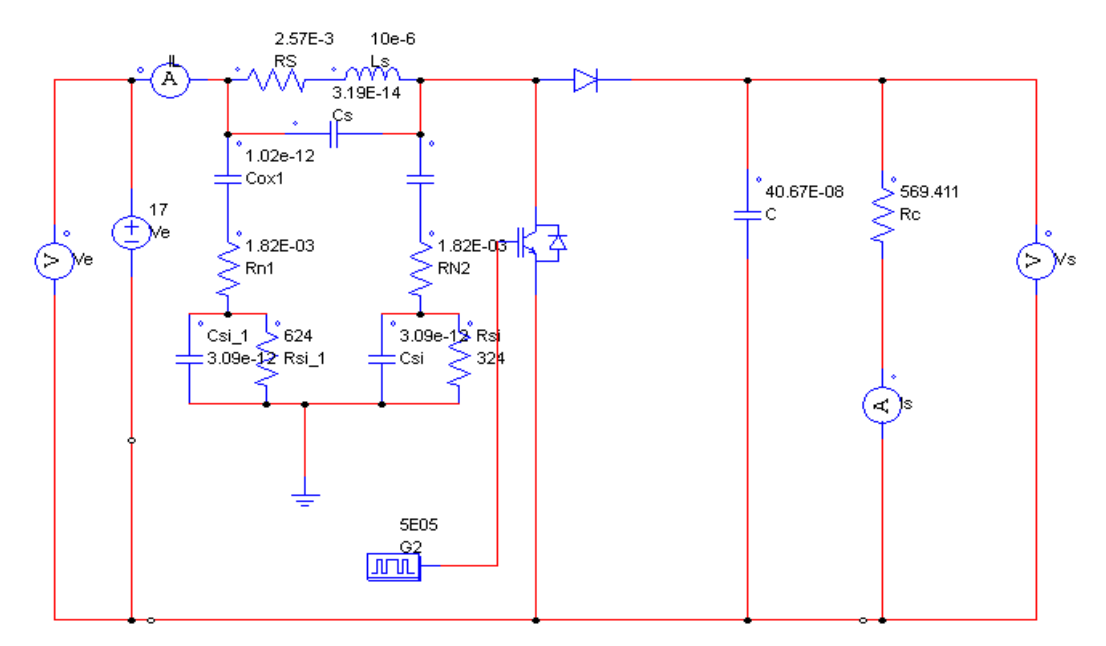

**Figure III.7:** Circuit électrique du convertisseur contenant la bobine planaire carrée avec noyau magnétique.

#### Forme d'ondes de la tension de sortie Vs

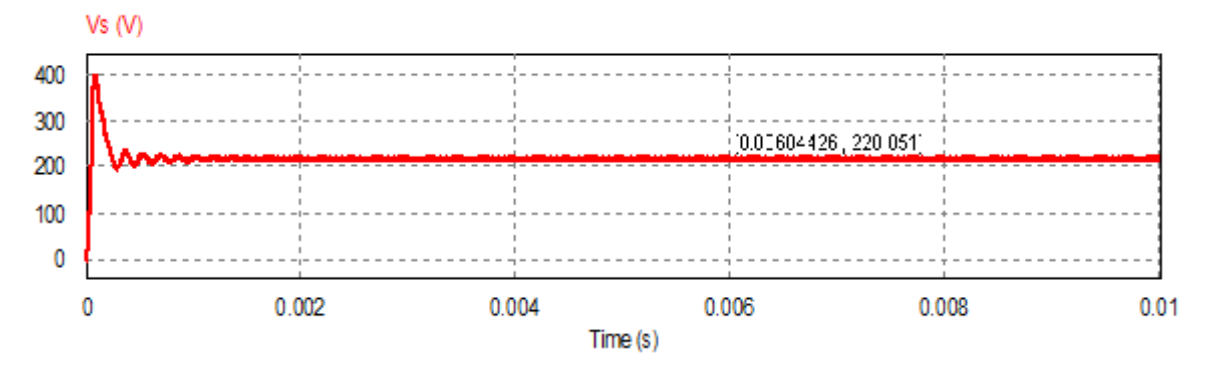

**Figure III.8:** La tension de sortie du convertisseur contenant une bobine carrée*.*

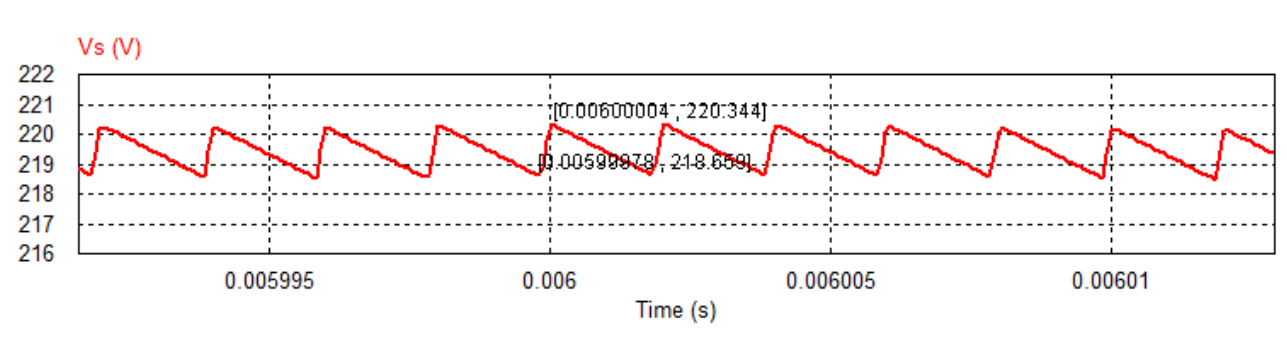

Ondulations ΔVs de la tension de sortie

**Figure III.9:** Ondulations ΔVs de la tension de sortie du convertisseur contenant la bobine planaire carrée.

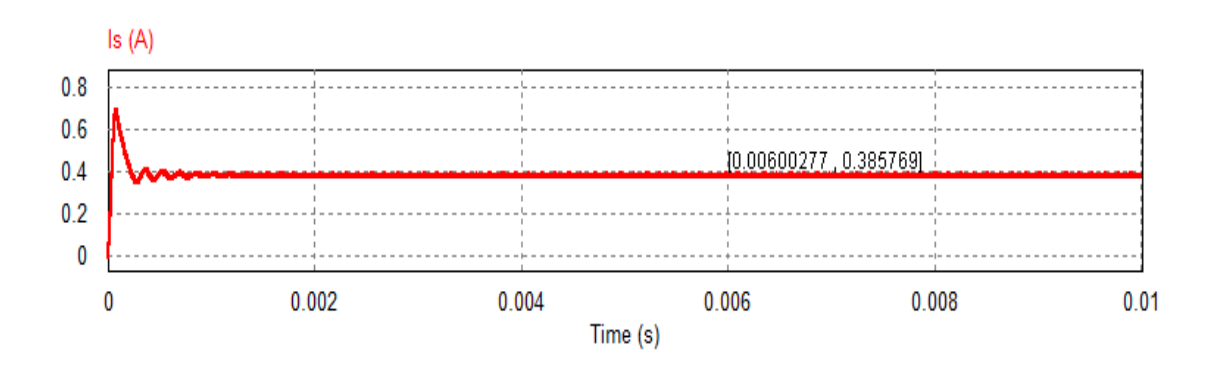

Forme d'ondes du courant de sortie Is

**Figure.III.10.** Courant de sortie du convertisseur contenant la bobine planaire carrée.

 $\triangleright$  Ondulations du courant de sortie  $Is(A)$ 

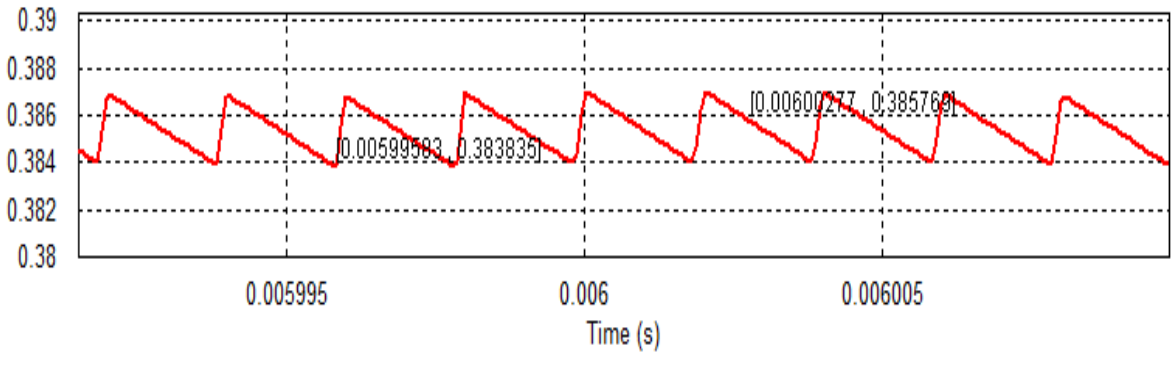

**Figure III.11:** Ondulations du courant de sortie Is du convertisseur contenant la bobine planaire carrée.

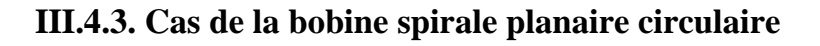

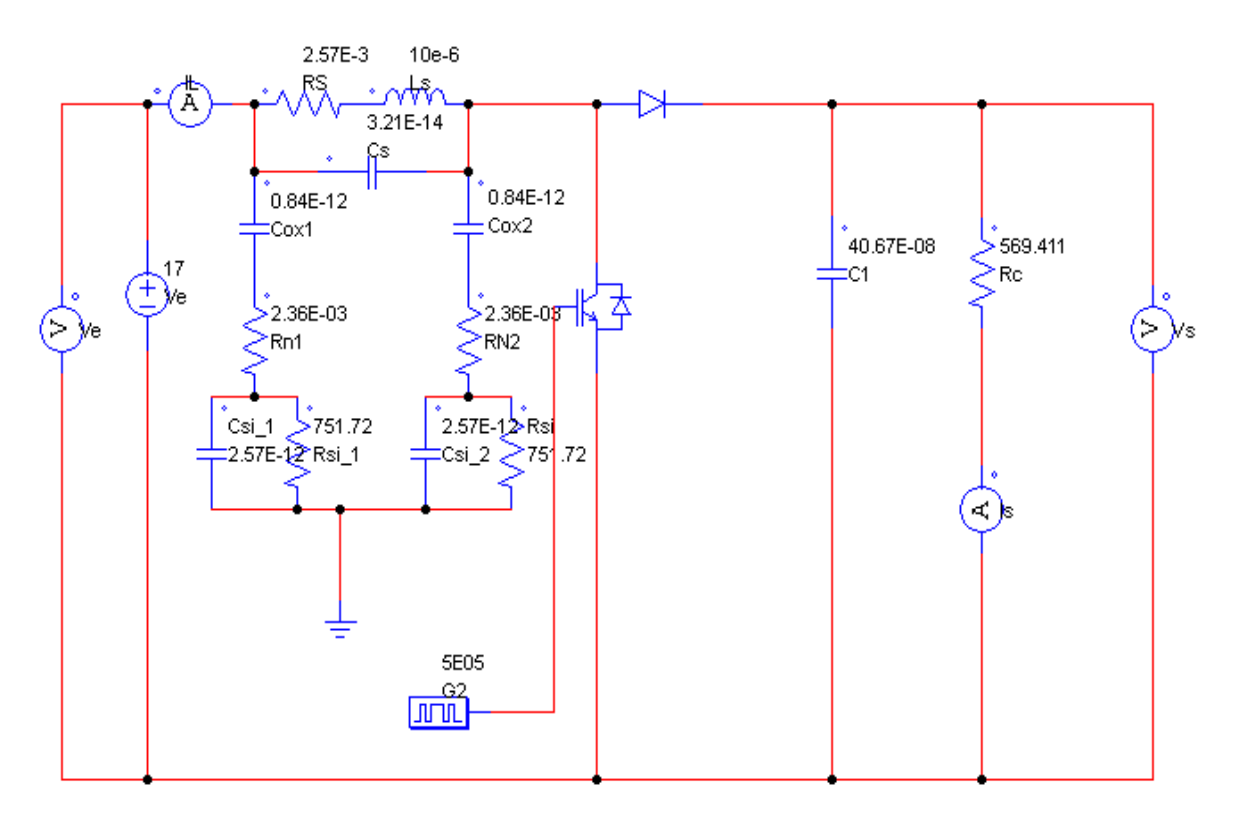

**Figure III.12:** Circuit électrique du convertisseur contenant la bobine planaire circulaire avec noyau magnétique.

Forme d'ondes de la tension de sortie Vs

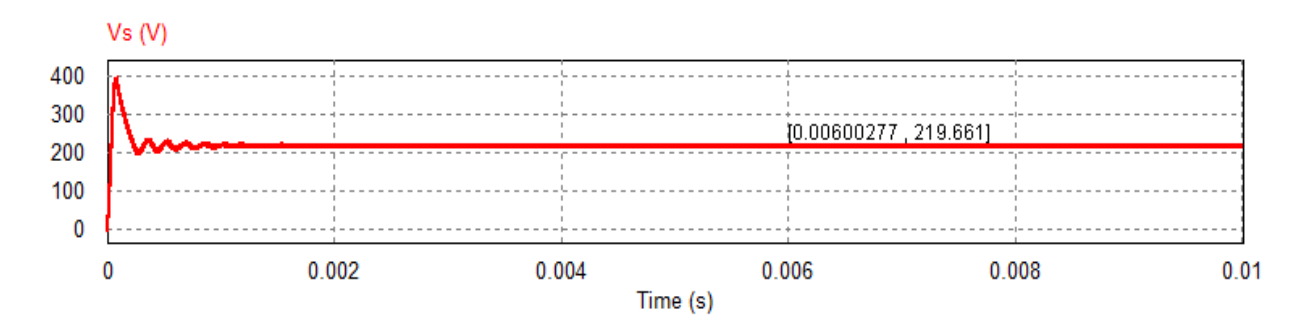

**Figure III.13:** La tension de sortie du convertisseur contenant la bobine circulaire

 $\triangleright$  Ondulations  $\Delta Vs$  de la tension de sortie

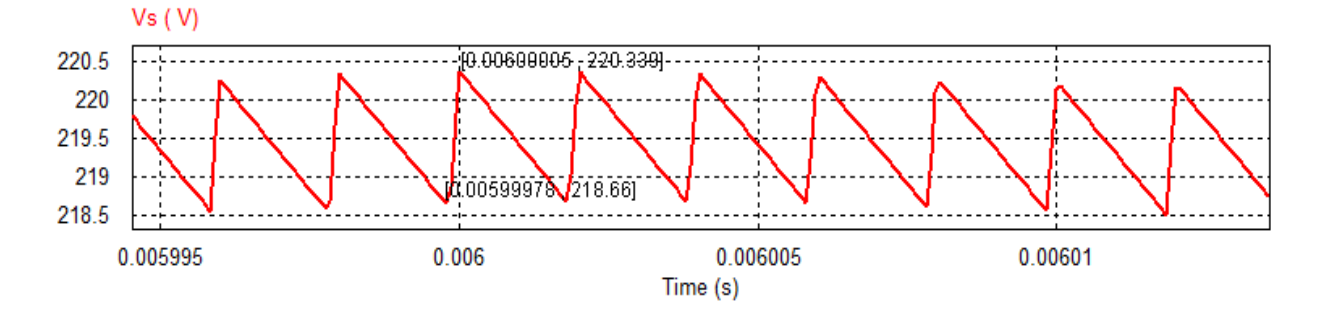

*.* **Figure III.14:** Ondulations ΔVs de la tensions de sortie Vs du convertisseur contenant la bobine planaire circulaire.

Forme d'ondes du courant Is

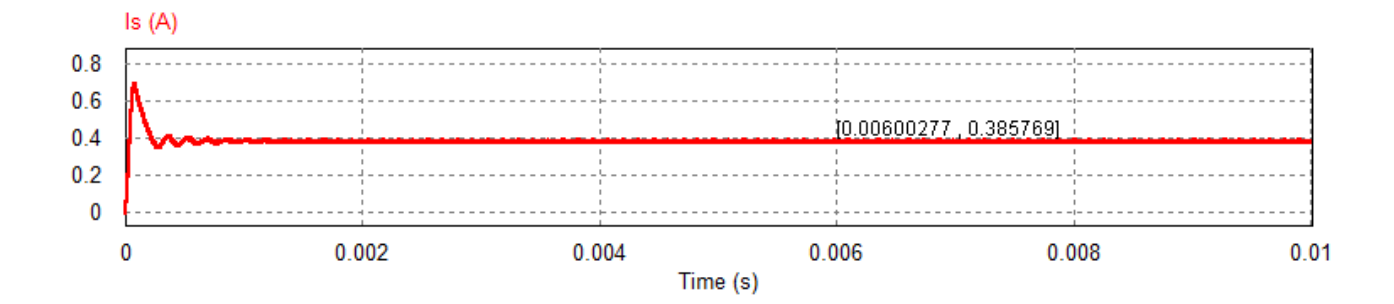

**Figure.III.15.** Courant de sortie du convertisseur contenant la bobine planaire Circulaire.

 $ls(V)$ 0.39 0.388 10.00600004-, 0.3889751 0.386 0.384 0.382 0.00599 0.005995 0.006 0.006005 0.00601 0.006015 Time (s)

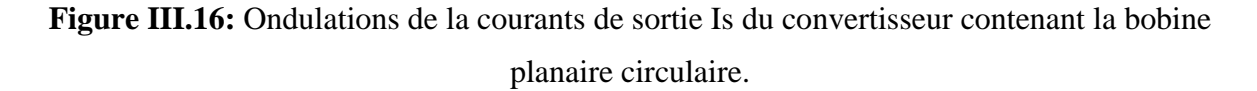

#### **III.4.4. Interprétation des résultats**

Les courbes des figures (III.8\_ III.11) et celles des figures (III.13\_III.14) issues des bobines spirales, carrée et circulaire sont conformes à celles d'un convertisseur Boost DC/DC. Les valeurs des tensions et courants mesurées à l'état stationnaire au même moment (6 ms) et celles calculées sont très proches. Ces résultats sont reportés dans le tableau III.5.

La bobine spirale circulaire montre un courant de sortie légèrement meilleur, et la même tension de sortie moyenne que la bobine carrée, mais avec une ondulation plus faible. Donc la bobine spirale circulaire reste toujours légèrement meilleure que la spirale carrée. Pour plus de précision, dans la derniere partie de ce chapitre III, nous allons simuler les effets électromagnétiques des deux bobines par le logiciel COMSOL Multiphysics.

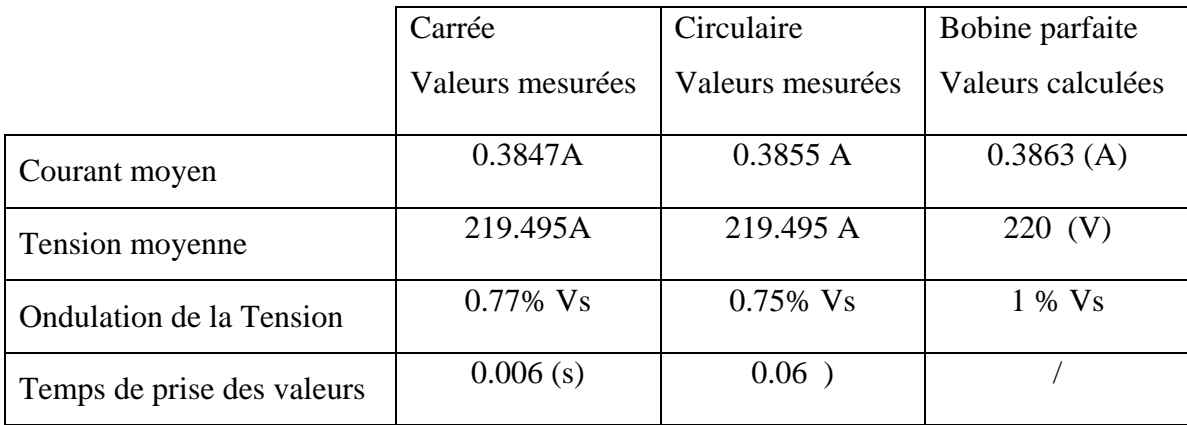

Tableau III.5 : Valeurs mesurées et calculées des courants et tensions de sortie

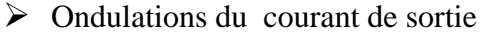

#### **III.5. Simulation électromagnétique par le logiciel COMSOL Multiphysics :**

Dans cette partie, différents phénomènes électromagnétiques des deux bobines spirales carrée et circulaire vont être simulés par le logiciel COMSOL Multiphysics. Les grandeurs simulées sont : Le champ magnétique, le Flux magnétique et la densité de courant

#### **III.5.1. Modèle physique**

La figure III.17 montre le modèle physique des bobines planaires carrée et circulaire dont nous souhaitons faire la comparaison. Ces deux modèles comportent un circuit électrique spirale en cuivre déposé sur une couche isolante de PCB, l'ensemble est posé sur une couche magnétique à base de MPP (Moly Permalloy Powder). Le dimensionnement géométrique de ces deux bobines a été fait au deuxième chapitre.

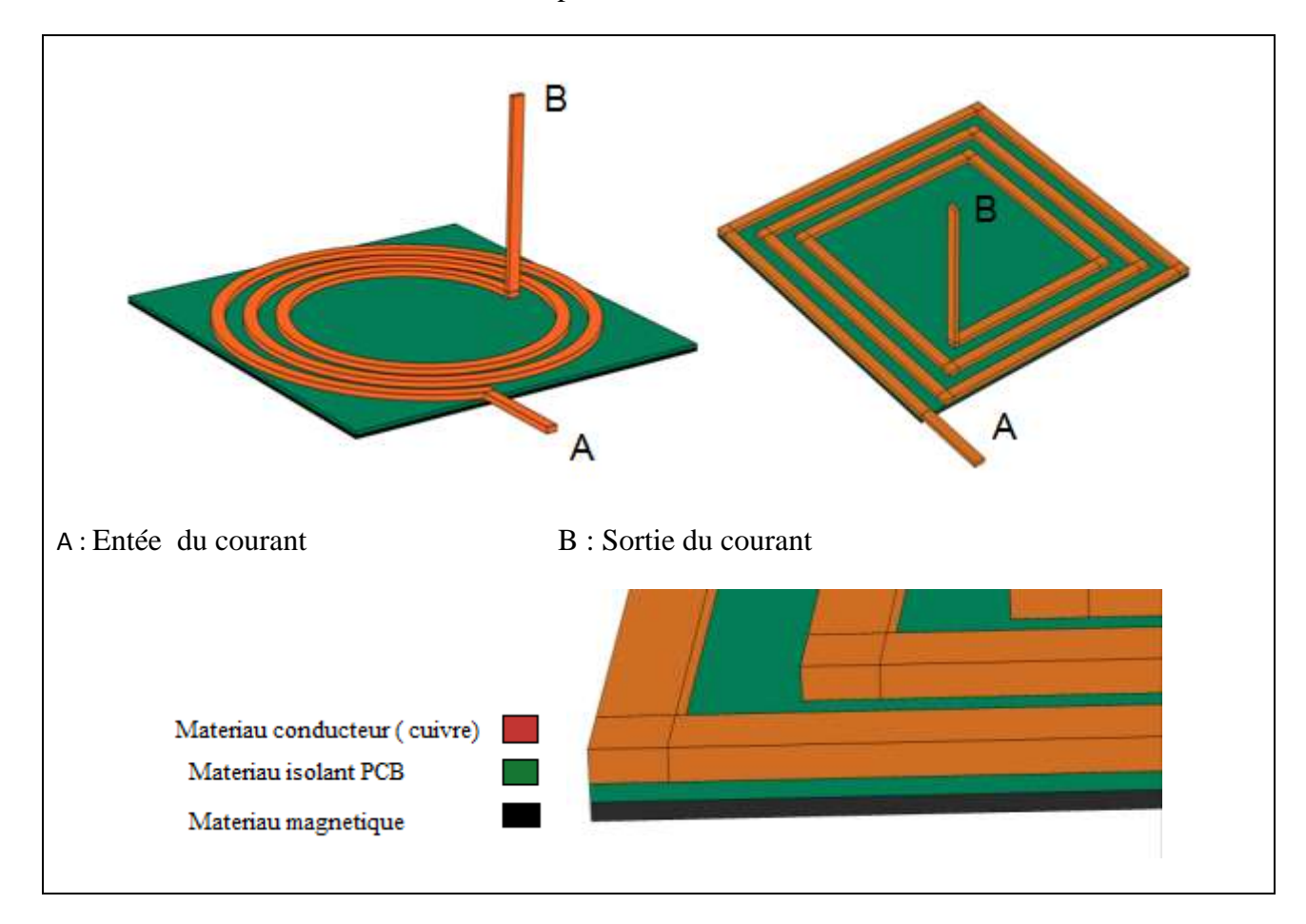

**Figure III.17:** Modèle physique des bobines spirales carrée et circulaire

#### **III.5.2. Modèle Mathématique**

Les phénomènes électromagnétiques sont régis par les équations de Maxwell. Les simulations de COMSOL de ces phénomènes : distribution de champ magnétique, répartition de flux magnétique et distribution de densité de courant sont basées sur les équations de Maxwell et la résolution de la méthode des éléments finis.

#### **III.5.3. Maillage du domaine d'étude des deux bobines**

La simulation par le logiciel COMSOL nécessite de passer par un maillage, ce qui consiste à découper la géométrie en plusieurs triangles selon la figure III.18. Avec des maillages très fins on peut obtenir une plus grande précision dans les résultats, par contre le temps de calcul devient plus important. Dans notre exemple, nous avons utilisé la même taille des mailles pour les bobines carrée et circulaire.

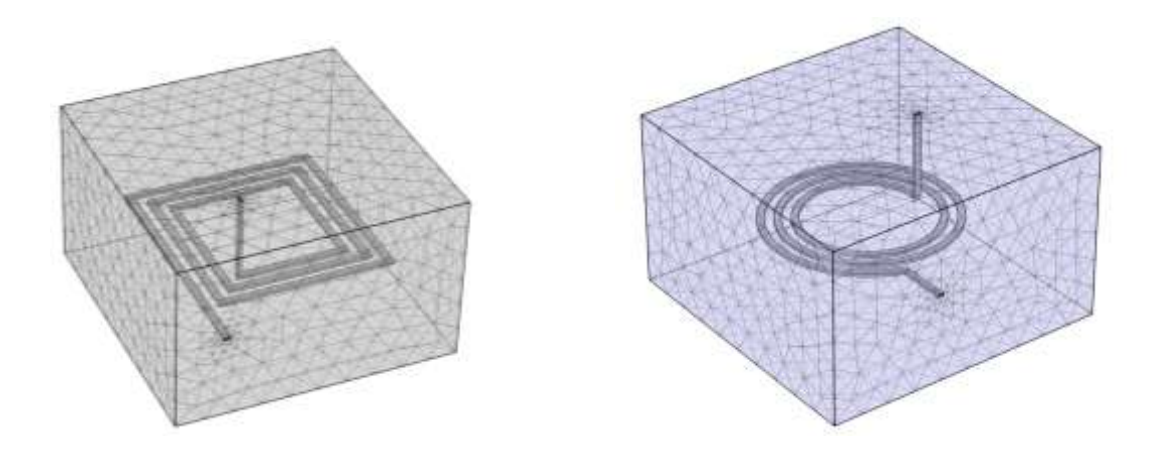

**Figure III.18:** Maillage du domaine d'étude et des deux bobines

#### **III.5.4. Conditions initiales**

La simulation nécessite également de connaitre les conditions initiales. Dans notre domaine d'étude, A et B représentent respectivement l'entrée et la sortie du courant (FigureIII.19).

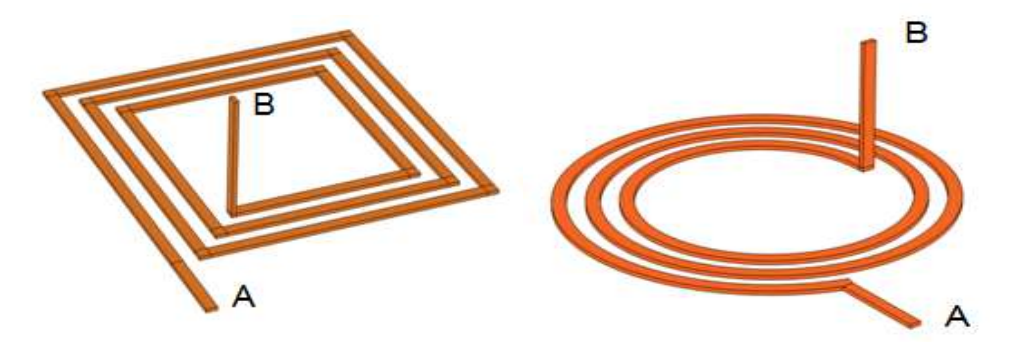

A : Entée du courant B : Sortie du courant

**Figure III.19:** Conditions initiales : entrée et sortie du courant.

#### **III.6. RESULTATS DE SIMULATION ET COMPARAISON**

Dans cette partie, nous allons visualiser plusieurs grandeurs électromagnétiques, dont la distribution du champ magnétique , la répartition du flux magnétique et densité de courant à l'intérieur du conducteur des deux bobines carrée et circulaire à l'aide du programme de simulation.

#### **III.6.1. Distribution des lignes de champ magnétique**

#### **a) La bobine spirale planaire carrée**

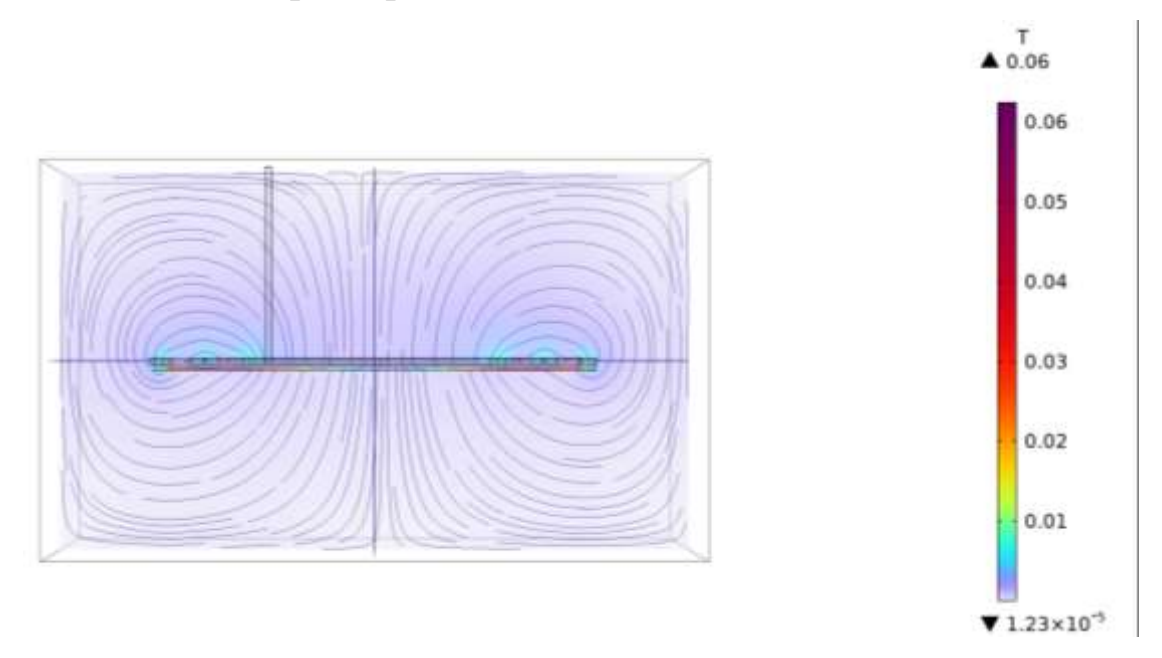

**Figure III.20.** Distribution des lignes de champ magnétique dans la bobine spirale carrée

#### **b) La bobine spirale planaire circulaire**

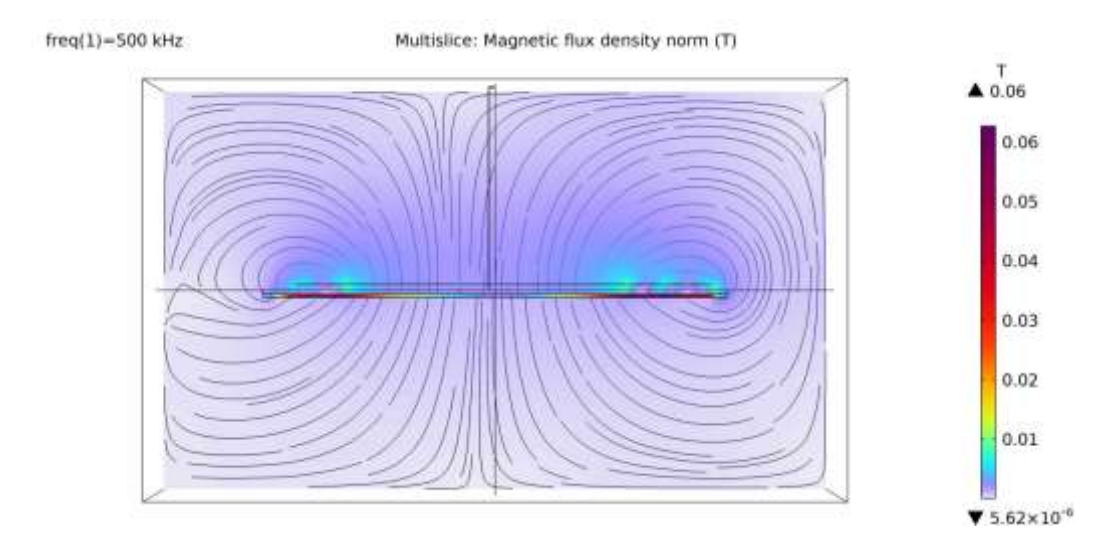

**Figure III.21.** Distribution des lignes de champ magnétique dans la bobine spirale circulaire

#### **III.6.1.1. Interprétation des résultats et comparaison**

Les figures (III.20 , III.21) montrent la distribution des lignes de champ magnétique dans les bobines planaires spirales carrée et circulaire. On constate un nombre important de lignes de champ magnétique qui enveloppent toute la bobine et sont concentrés au centre. Le nombre de lignes de champ magnétique varie selon la perméabilité magnétique du matériau constituant le noyau. Les deux bobines montrent une bonne distribution des lignes du champ magnétique qui correspond parfaitement à celle des bobines planaires spirales.

#### **III.6.2. Répartition du flux magnétique**

#### **a) La bobine spirale planaire carrée**

Nous allons dans cette partie, visualisé la répartition du flux magnétique (Figure III.23) selon l'axe indiqué par la figure III.22, ensuite traduire ce flux par des chiffres (Figure III.24).

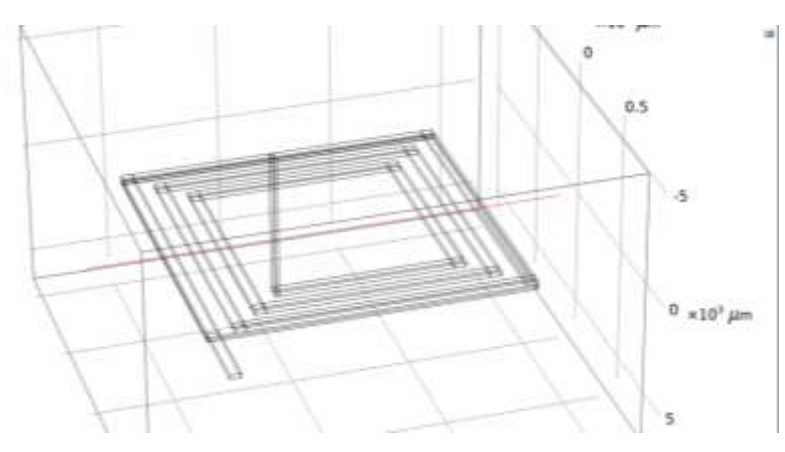

**Figure III.22.**: L'axe du domaine d'étude

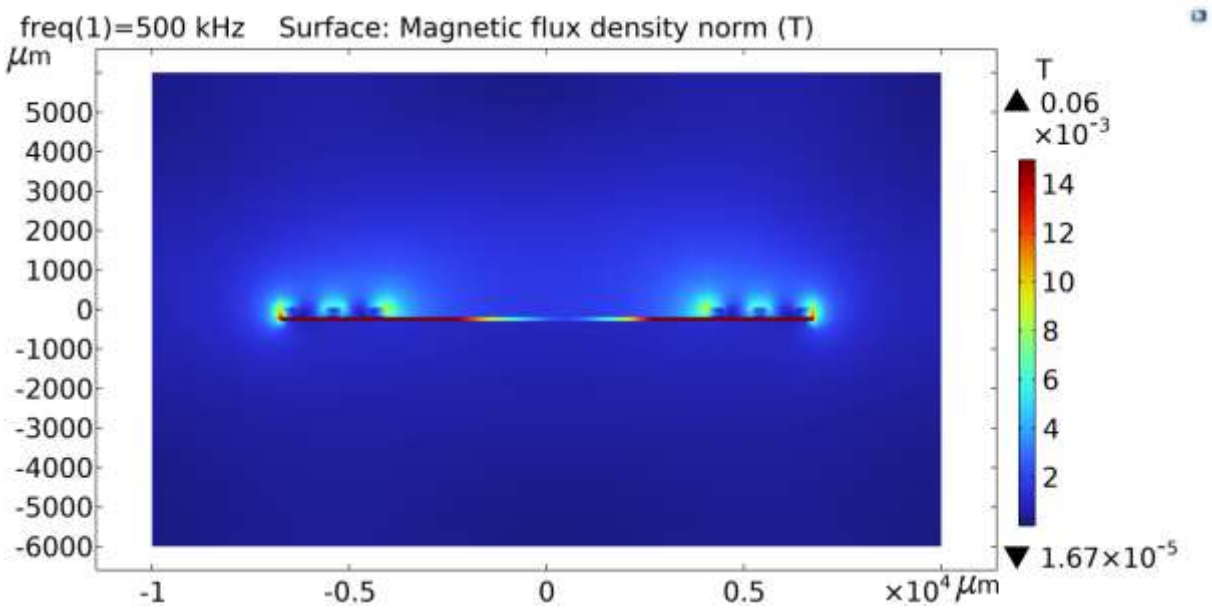

**Figure III.23.** Répartition du flux magnétique selon la coupe transversale de la bobine carrée

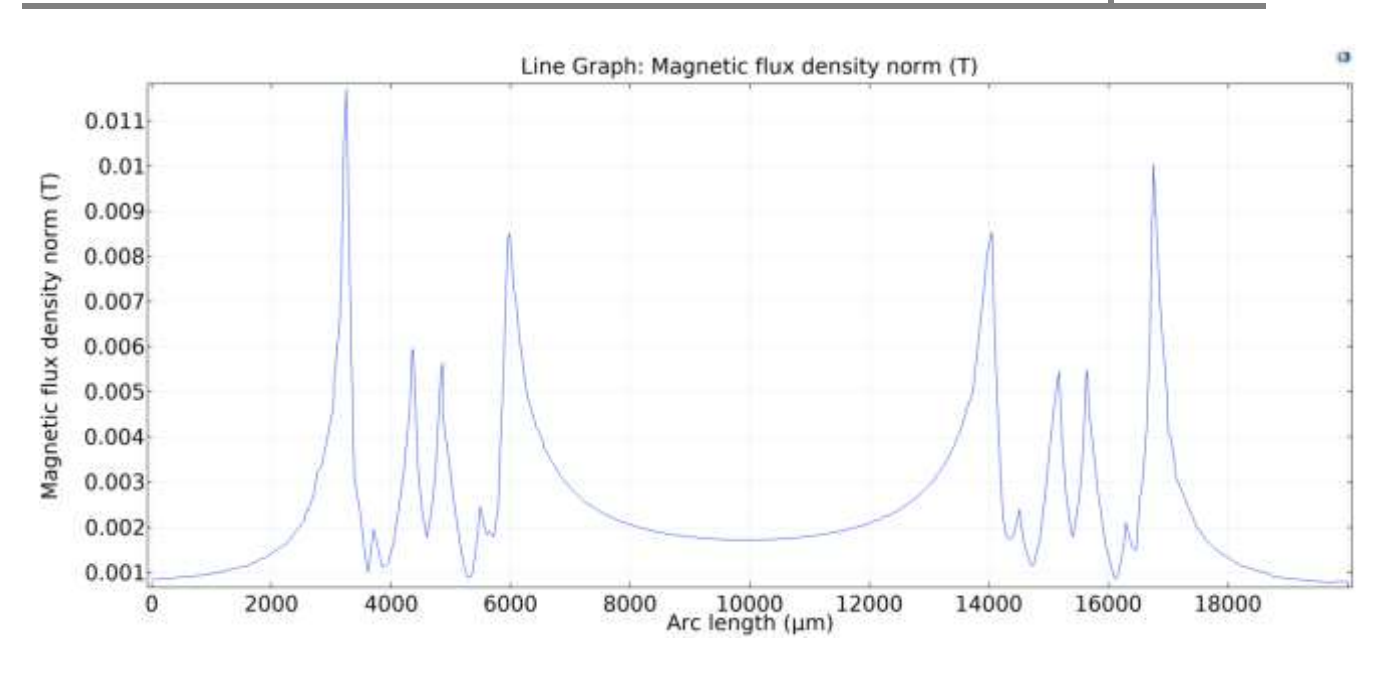

**Figure III.24 :** Courbe de la densité du flux magnétique dans la bobine carrée selon l'axe de la figure III.22.

#### **b) La bobine spirale planaire circulaire**

Le même travail est refait avec la bobine spirale circulaire, c'est-à-dire : visualisation du flux magnétique (Figure III. 26) selon l'axe du domaine d'étude de la figure (III.25) et courbe du flux magnétique représentée par la figure III.27.

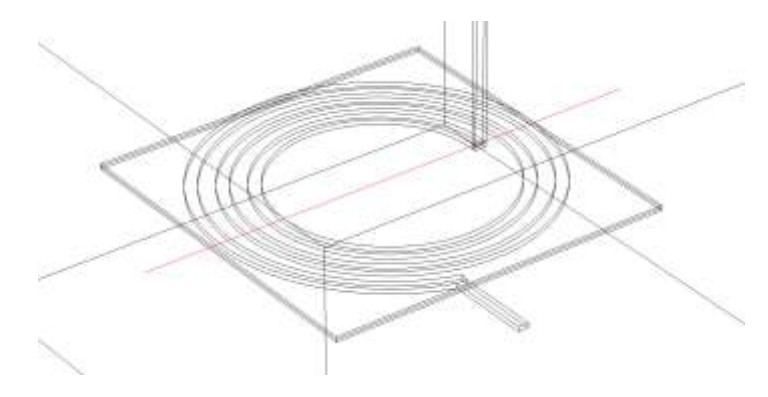

**Figure III.25.** : L'axe du domaine d'étude

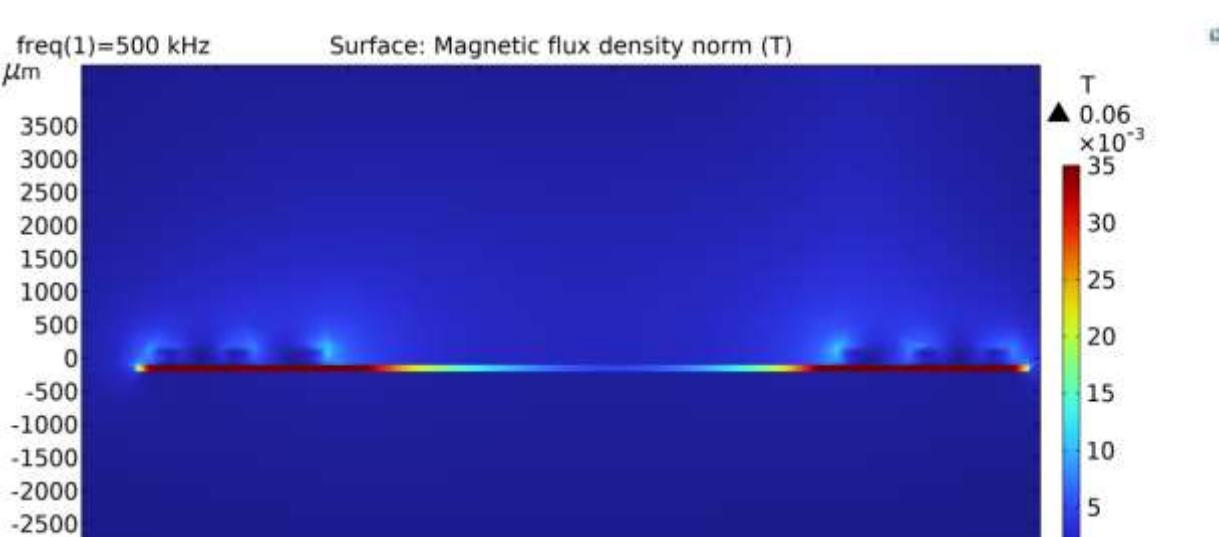

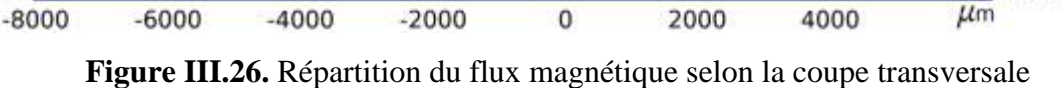

de la bobine circulaire

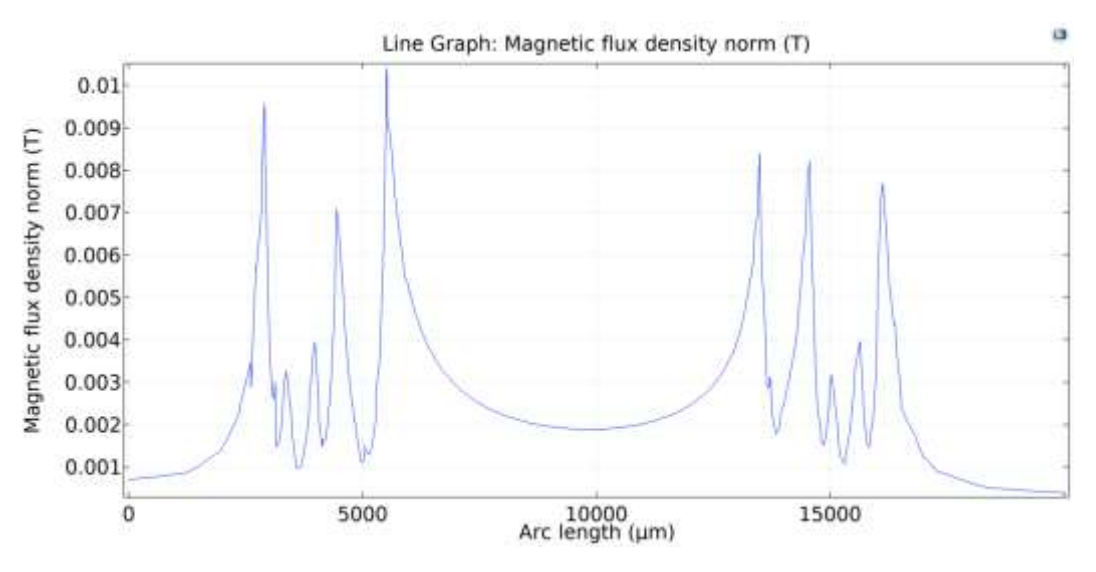

**Figure III.27.** Courbe du flux magnétique dans la bobine circulaire selon l'axe de la figure III.25

#### **III.6.2.1. Interprétation des résultats et comparaison**

 $-3000$ 

 $-3500$ 

Les figures III.23 et III.26, montrent que la densité du flux magnétique atteint son maximum dans la partie du noyau se situant au-dessous des spirales des deux bobines, ceci est dû au courant important qui traverse leurs conducteurs. Ce flux est de l'ordre de 14 mT pour la bobine carrée et 35 mT pour la circulaire. Nous constatons également une faible densité du flux au niveau du diamètre interne et autour des conducteurs. Les valeurs plus exactes de ces flux sont données par les figures III.24 et III.27.

 $2.27 \times 10^{-5}$ 

Ces deux figures montrent une densité de flux magnétique plus élevée dans les conducteurs intérieurs faisant face au diamètre interne et autour de la spirale externe des deux bobines. Ceci s'explique par le fait que ces zones sont traversées par les lignes de champ magnétique global de la bobine et par les lignes du champ magnétique entourant les conducteurs.

Les valeurs de ces pics varient entre 7 mT et 10 mT pour la bobine circulaire et entre 8.5 mT et 11.5 mT pour la carrée.

La concentration du flux magnétique peut présenter un danger d'augmentation substantielle de la température dégradant les performances de la bobine. Donc on peut dire que la circulaire est légèrement meilleure que la carrée.

#### **III.6.3. Répartition du flux magnétique dans le noyau**

Les figures III.28 et III.29 visualisent la répartition du flux magnétique dans la couche du noyau magnétique en MPP des deux bobines (carrée et circulaire).

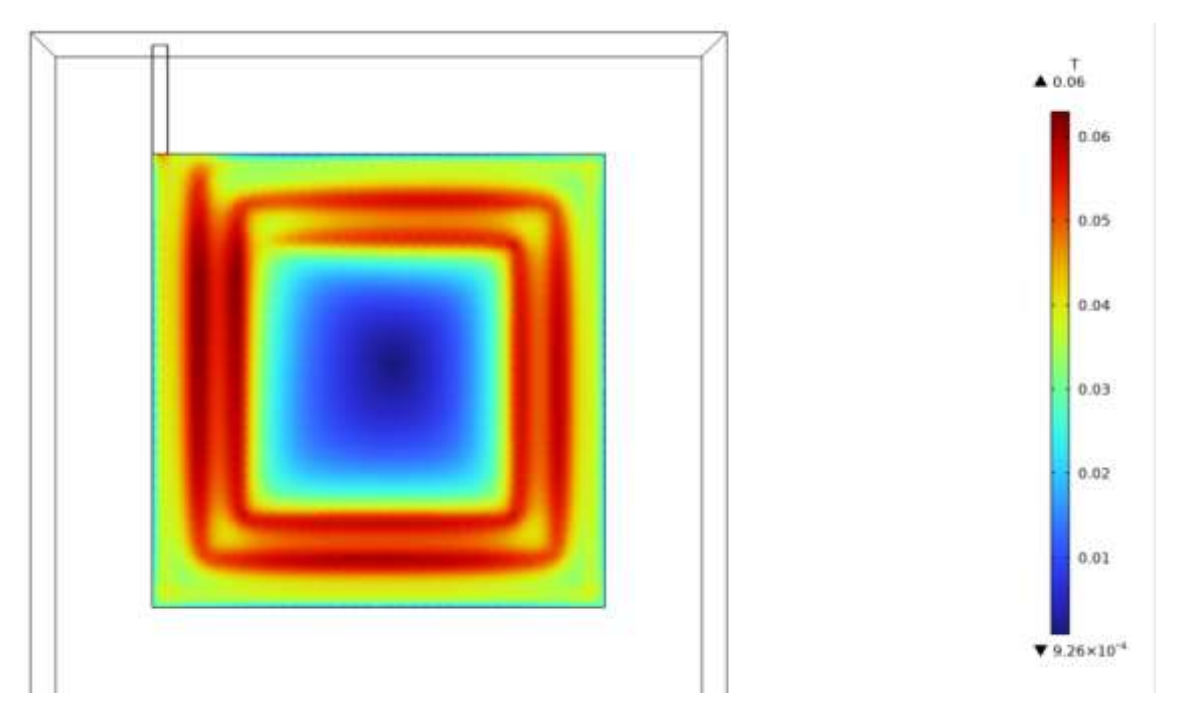

#### **a) La bobine spirale planaire carrée**

**Figure III.28** : Répartition du flux magnétique dans le noyau de la bobine carrée

#### **b) La bobine spirale planaire circulaire**

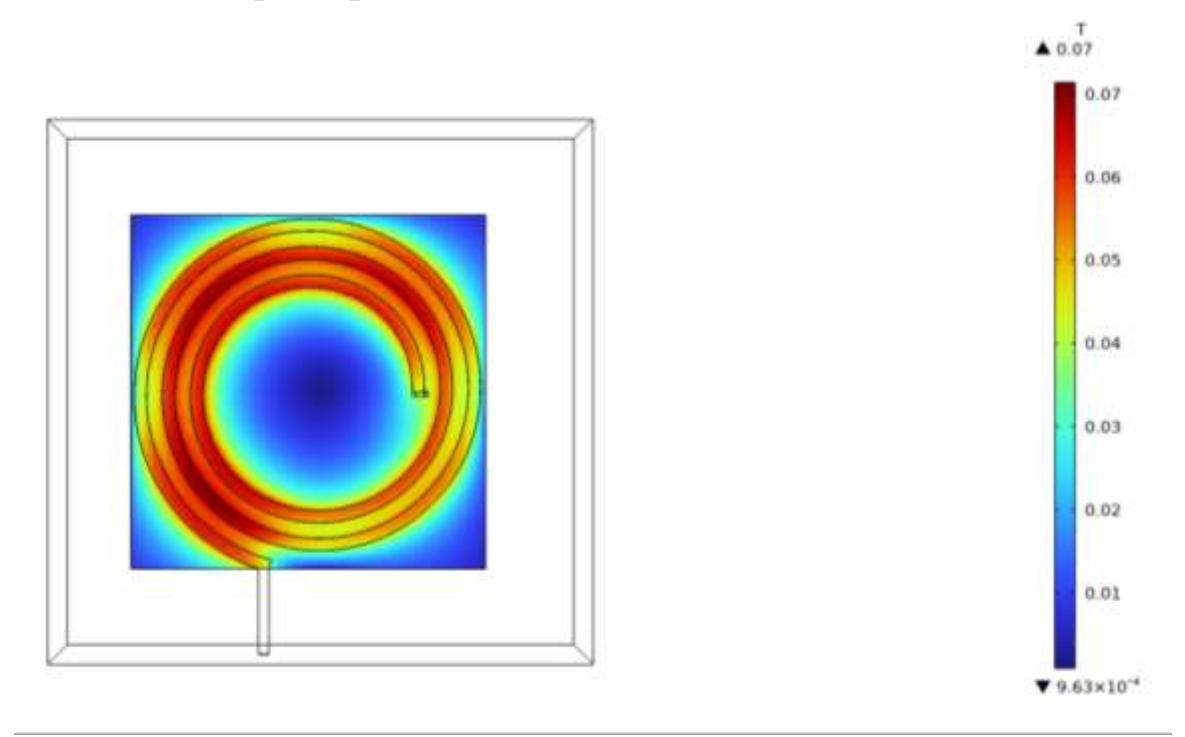

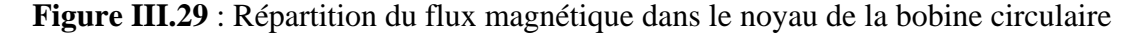

#### **III.6.2.1. Interprétation des résultats et comparaison**

Les figures (III.28, III.29) montrent l'apparition d'un flux magnétique fortement concentré uniquement dans la trace des spirales des deux bobines carrée et circulaire. Ce flux intense est dû aux lignes de champ magnétique qui entourent le conducteur traversé par un courant important variant entre 3A et 7A. Les valeurs du flux maximal enregistrés indiquent 0.06 T (60 mT) pour la spirale carrée et 0.07 T (70 mT) pour la circulaire. Ces deux valeurs sont loin du flux de saturation du noyau qui est de 0.75T ( 750 mT).

#### **III.6.3. Répartition de la densité de courant**

La répartition de la densité de courant est visualisée à travers les figues III.30 et III.31 à l'intérieur des conducteurs des deux bobines spirales carrée et circulaire. La courbe de la densité des courant est simulée pour les deux bobines ( Figures III.31 et III.33).

ö  $freq(1)=500$  kHz Surface: Current density norm (A/m<sup>2</sup>)  $\mu$ m  $A/m<sup>2</sup>$  $2.13 \times 10^8$ 3000  $\times10^8$ 2500  $\overline{c}$ 2000  $1.8$ 1500 1.6 1000  $1.4$ 500  $1.2$  $\mathbf{0}$  $\overline{1}$  $-500$  $0.8$  $-1000$  $-1500$  $0.6$  $-2000$  $0.4$  $-2500$  $0.2$  $-3000$  $72 \times 10^7$  $-3500$  $-4000$  $\mu$ m  $-6000$  $-2000$  $\overline{0}$ 2000 4000 6000

#### **a) La bobine spirale planaire carrée**

**Figure III.30.** Densité de courant dans le conducteur de la bobine carrée

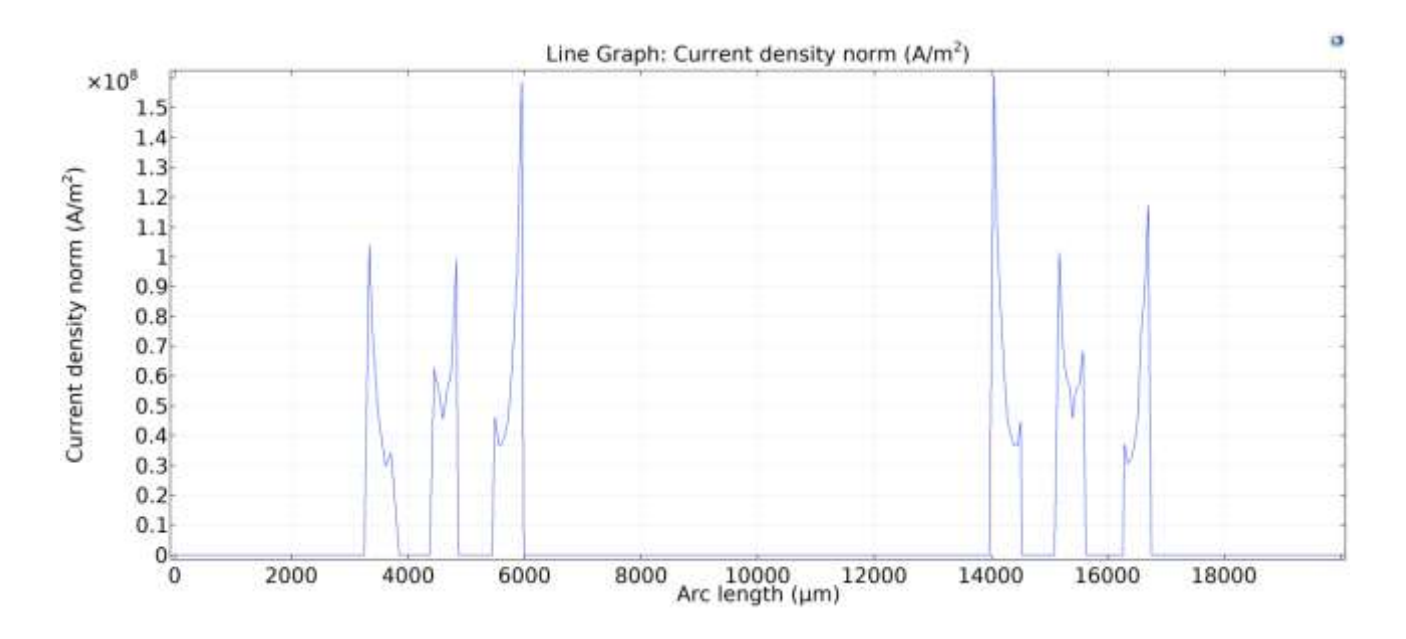

**Figure III.31 :** Courbe de la densité de courant de la bobine carrée

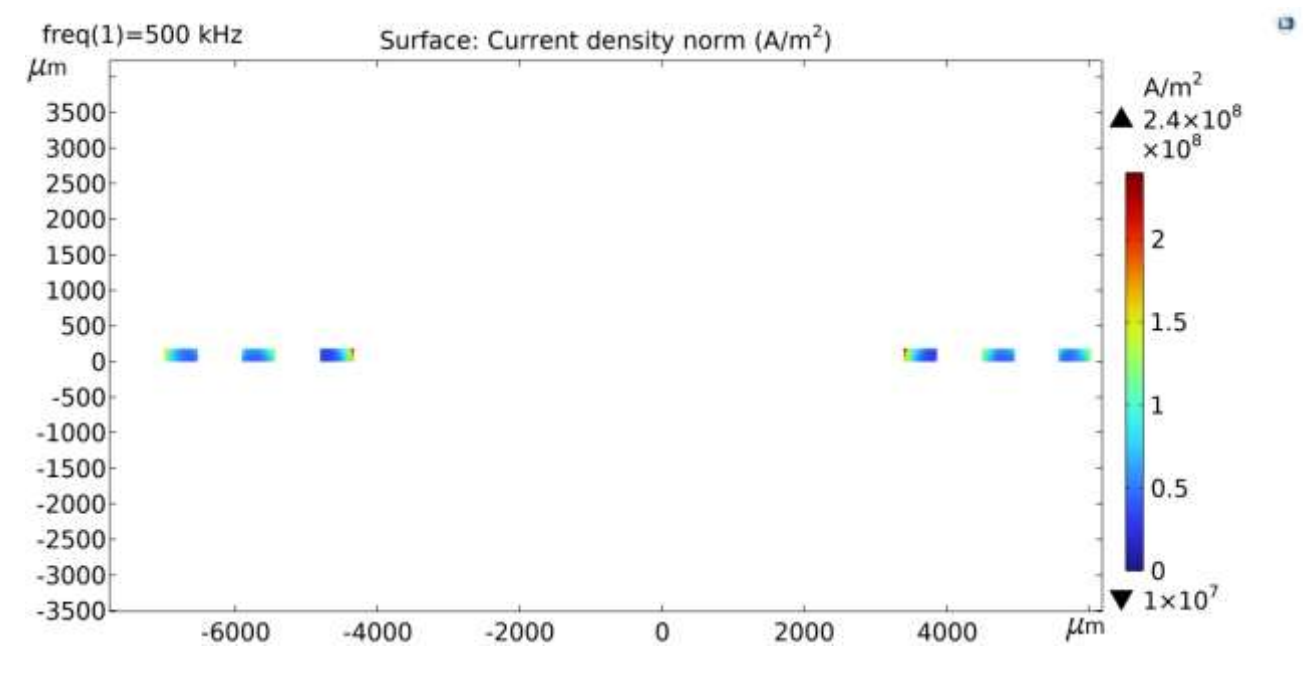

# **b) La bobine spirale planaire circulaire**

**Figure III.32 :** Densité de courant dans le conducteur de la bobine circulaire

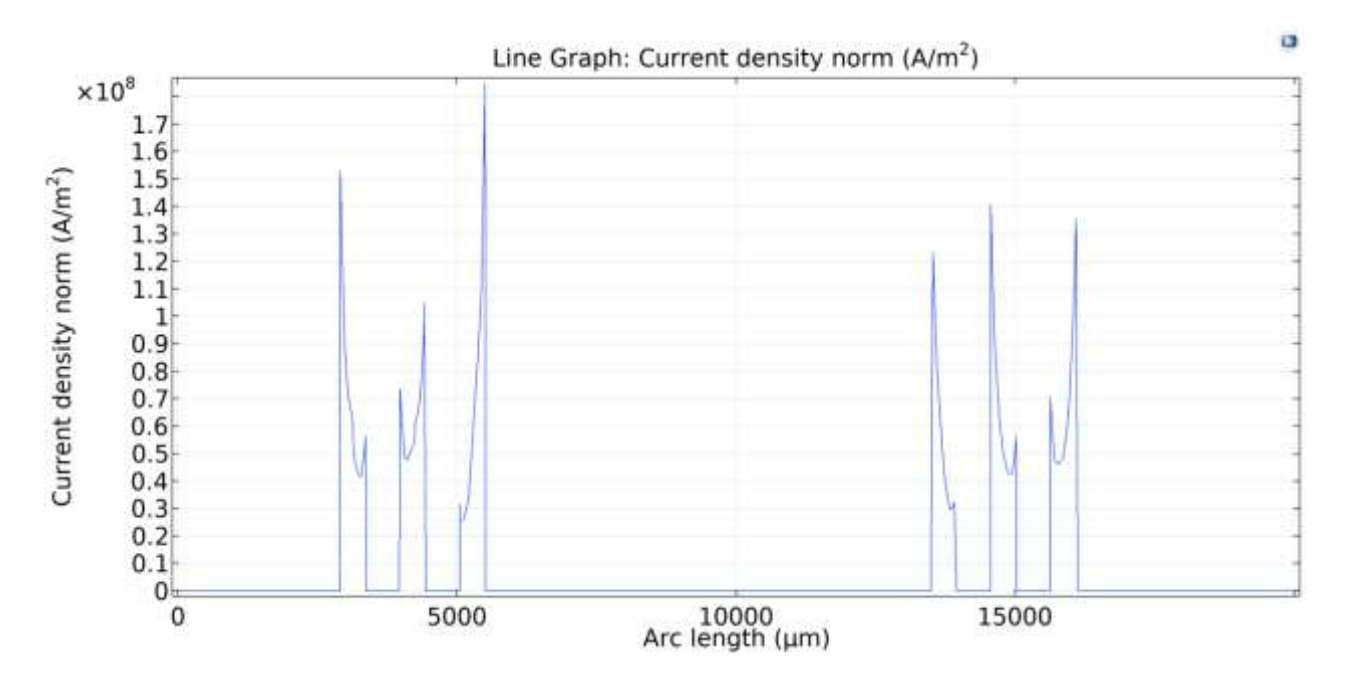

**Figure III.33.** Courbe de la densité de courant de la bobine circulaire

#### **III.6.3.1. Interprétation des résultats et comparaison**

Les deux figures III.30 et III.32 montrent une absence totale de l'effet de peau, par contre nous constatons un effet de proximité direct dans les conducteurs. Cet effet est plus important dans les bordures des conducteurs faisant face au diamètre interne et dans les

bordures extérieures de la spirale externe, ceci est dû à la concentration des lignes de champ magnétique dans ces zones. Les valeurs des densités de courant présentées par les figures III.31 et III.33 reflètent celles des figures respectives III.30 et III.32. la spirale circulaire montre des pics de densité de courant légèrement plus importants que la carrée, mais il ne faut pas oublier que la carrée presente des effets de pointe qui conduisent vers son échauffement.

#### **III.7 Résultats mesurés par COMSOL et conclusion**

Pour aboutir à un résultat final qui nous permet d'opter pour l'une des deux bobines, nous avons mesuré par le logiciel COMSOL, les valeurs des grandeurs les plus importantes pour une bobine.

Pour la fréquence de fonctionnement de 500KHz, nous avons mesuré les valeurs de l'inductance, la réactance, la résistance AC et le facteur de qualité pour les deux bobines spirales.

|        |               |        | freq (kHz) inductance (H) quality factor (1) Coil resistance (AC) (Ω) Coil reactance (Ω) Coil impedance (Ω) |         |         |
|--------|---------------|--------|----------------------------------------------------------------------------------------------------|---------|---------|
| 500.00 | $8.6442E - 6$ | 14.034 | 0.042842                                                                                                    | 0.60125 | 0.60278 |

**Tableau III.6.** Résultats des mesures des grandeurs d'une bobine spirale carrée

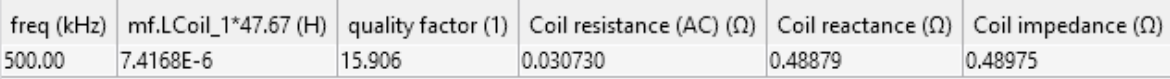

**Tableau III.7.** Résultats des mesures des grandeurs d'une bobine spirale circulaire

Les tableaux III.6 et III.7 montrent que les valeurs des inductances mesurées des deux bobines sont très proches de la valeur calculée. Par contre la spirale circulaire présente une résistance AC plus faible, ce qui veut dire moins de pertes énergétiques et un meilleur facteur de qualité, ce qui nous permet d'opter pour la bobine spirale circulaire. Les travaux de thèse de la référence [5] ont également montré que la topologie circulaire présente les meilleures performances.

#### **III.8. CONCLUSION**

Dans ce chapitre, nous avons validé dans un premier temps le bon fonctionnement du convertisseur Boost. Ensuite nous somme passer à l'étape de comparaison des bobines planaires carrée et circulaire afin d'opter pour la bobine la plus performante.

En se basant sur le cahier des charges et les valeurs des paramètres technologiques calculées, nous avons simulé par le logiciel PSIM, les différentes formes d'ondes des courants et tensions de sortie du convertisseur contenant chacune des bobines spirales carrée et circulaire. Les résultats ont montré que la circulaire est légèrement meilleure que la carrée.

Pour l'étude des grandeurs électromagnétiques, nous avons utilisé le logiciel de simulation COMSOL comme outil pour visualiser le champ magnétique, le flux magnétique et la densité de courant. Les résultats de simulation ont également montré que la circulaire donne des résultats légèrement meilleurs que ceux de la spirale carrée.

Pour finaliser notre choix, nous avons mesuré par COMSOL, les valeurs de l'inductance, de la résistance série et du facteur de qualité. Ces résultats nous ont permis d'opter pour la spirale circulaire comme étant la plus performante.

#### **REFERENCES**

**[1] :** N. M. Nguyen, R. G. Meyer, "Si IC-compatible inductors and LC passive filters", IEEE Journal of Solid-State Circuits. Pp. 1028-1031. no 25, 1990.

**[2] :** K. B. Ashby, W. C. Finley, J. J. Bastek, S. Moinian, I. A. Koullias, "High Q inductors for wireless applications in a complementary silicon bipolar process", Proc. Bipolar/BiCMOS Circuits and Technology Meeting, pp. 179–182, 1994.

**[3] :** C. Patrick Yue, S. Simon Wong, « Physical modeling of spiral inductors on silicon », IEEE Transactions on Electron Devices, Vol.47, No. 3, (Mars 2000).

**[4]** R. Melati, A. Hamid, L. Thierry and M. Derkaoui*,* «Design of a new electrical model of a ferromagnetic planar inductor for its integration in a microconverter», Mathematical and Computer Modelling, Vol. 57, N° 3, pp. 200-227, **(2013)**.

**[5]** N. Senhadji, « Conception et réalisation d'un filtre passif planaire du second ordre sur PCB », These Dr. - Univ. des Sci. la Technol. d'Oran Mohamed-Boudiaf, 2020.
## *CONCLUSION GENERALE*

## *CONCLUSION GENERALE*

Le développement de l'énergie solaire photovoltaïque a pris ces dernières années une nouvelle dimension à l'échelle mondiale, seulement, le coût des installations photovoltaïques reste actuellement un frein majeur à leur développement. Dans le cadre de l'intégration des convertisseurs statiques dans les systèmes photovoltaïques, une réduction importante de leurs volumes entraîne nécessairement une réduction de coût des systèmes PV. Par conséquent, il est important qu'une installation PV puisse produire le maximum d'énergie possible à moindre coût. A cet effet, nos objectifs dans ce mémoire de master visent à apporter notre contribution sur l'étude de la miniaturisation des convertisseurs statiques, qui sont nombreux et occupent un volume important dans les systèmes photovoltaïques.

Pour réduire la taille d'un convertisseur, on passe nécessairement par la réduction de ses composants passifs qui sont : bobines et condensateurs. Dans ce travail, notre étude a porté sur la miniaturisation des bobines. Cette miniaturisation touche plusieurs disciplines : la science des matériaux, la physique du magnétisme, l'électrostatique, la thermique et d'autres. Notre plan d'action était le suivant : Nous avons commencé par une étude bibliographique sur les équipements liés à la conversion photovoltaïque, commençant par l'élément basique qui est la cellule solaire et terminant par les convertisseurs statiques (onduleurs) et leurs différents rangements dans les systèmes PV. Cette étude bibliographique à également touché les inductances planaires spirales

La deuxième étape de notre travail, consistait à établir un cahier de charges du convertisseur DC/DC qui sert d'interface entre les panneaux photovoltaïques et l'onduleur lié au réseau de distribution électrique. Ce cahier des charges, nous a permis de calculer les différents paramètres du convertisseur. Les résultats des calculs ainsi que le bon fonctionnement du convertisseur Boost ont été validés par le logiciel de simulation PSIM.

Une fois que nous avons validé le bon fonctionnement du convertisseur, nous somme passé à l'étape de la miniaturisation de la bobine du convertisseur. Nous avons choisis comme alternative à la bobine ordinaire, la bobine spirale planaire qui est utilisé dans le cadre de la miniaturisation. Dans la littérature, on trouve différentes géométries des bobines spirales planaires à savoir, la géométrie carrée, la circulaire, l'octogonale et l'hexagonale. Nous avons choisi la carrée et la circulaire afin d'en faire une comparaison et d'opter pour la meilleure des deux.

Nous avons calculé les paramètres géométriques des deux bobines planaire circulaire et carrée (diamètres interne et externe, distance inter spires, largeur, épaisseur et longueur moyenne du conducteur), ensuite nous avons calculé leurs paramètres technologiques. Ces résultats nous ont permis de poser leurs circuits électriques et de simuler les courants et tensions de sortie du convertisseur contenant chacune des deux bobines. A travers les résultats de simulations, nous avons conclu que la bobine circulaire donne des résultats légèrement meilleurs que la carrée. Pour que notre choix soit appuyé sur la bonne cause, nous avons comparé le comportement électromagnétique des deux bobines. Pour visualiser les différentes grandeurs électromagnétiques, nous avons utilisé le logiciel de simulation COMSOL Multiphysics qui nous a permis d'étudier la distribution des lignes de champ magnétique, la répartition de la densité du flux magnétique ainsi que la densité de courant à l'intérieur du conducteur. Dans ce cas aussi, la bobine circulaire a donné des résultats légèrement meilleurs que la bobine carrée. Pour faire le choix final, nous avons mesuré par COMSOL Multiphysics les paramètres importants de la bobine qui sont : la valeur de l'inductance, la résistance série, la reactance et le facteur de qualité.

Le facteur de qualité de la circulaire était meilleure, avec une résistance série plus faible et une valeur d'inductance mesurée presque égale à la valeur calculé, en plus de cela, la circulation du courant dans le conducteur carrée crée des effets de pointes au niveau des angles et échauffe la bobine. Pour toutes ces raisons, nous avons opté pour la bobine spirale planaire circulaire comme meilleure alternative à la bobine ordinaire dans le cadre de la miniaturisation des convertisseurs Boost.